# **МІНІСТЕРСТВО ОСВІТИ І НАУКИ УКРАЇНИ**

# **ТЕРНОПІЛЬСЬКИЙ НАЦІОНАЛЬНИЙ ТЕХНІЧНИЙ УНІВЕРСИТЕТ ім. ІВАНА ПУЛЮЯ**

**Кафедра автоматизації технологічних процесів та виробництв**

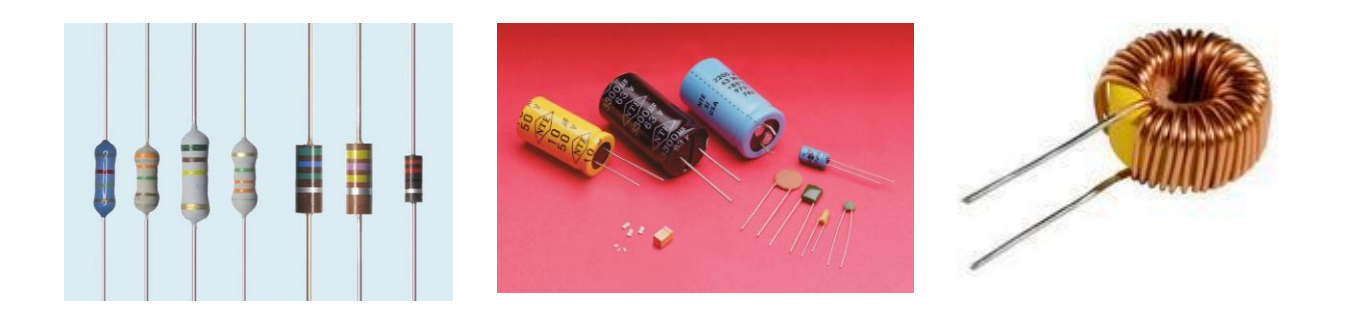

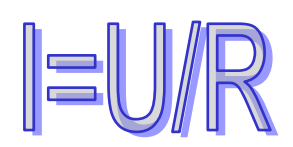

# **Лабораторний практикум та завдання на контрольну роботу**

# **з дисципліни "Теорія лінійних електричних кіл"**

**Тернопіль – 2016**

Трембач Р.Б Лабораторний практикум та завдання на контрольну роботу з дисципліни "Теорія лінійних електричних кіл"– Тернопіль: ТНТУ ім. І. Пулюя, 2016. – 32 с.

**Укладач:** Трембач Р.Б., к.т.н., доцент.

#### **ВСТУП**

Даний робочий зошит складено на основі робочої програми з дисципліни "**Теорія лінійних електричних кіл** ".

Предметом курсу "Теорія лінійних електричних кіл" є вивчення як з якісної, так і з кількісної сторони електромагнітних явищ і процесів, що проходять в різних електротехнічних пристроях.

#### **В результаті вивчення дисципліни студент повинен знати:**

основні методи розрахунку лінійних електричних кіл на постійному та змінному струмах;

закони комутації та основні методи розрахунку перехідних процесів в електричних колах.

### **В результаті вивчення дисципліни студент повинен уміти:**

 виконати розрахунки усталеного режиму в лінійному електричному колі, в якому діють джерела постійних, синусоїдальних або несинусоїдальних сигналів;

 виконати розрахунки перехідних процесів в лінійному електричному колі за нульових та ненульових початкових умов;

 виконати розрахунки усталених та перехідних режимів в однорідній лінії передачі з використанням графічних або чисельних методів.

Студенти повинні заздалегідь готуватися до занять у лабораторії, вивчаючи відповідні розділи теоретичного курсу за лекційними записами і навчальною літературою та знайомлячись зі змістом лабораторної роботи за даними методичними вказівками. Також заздалегідь необхідно заготовити таблиці для фіксації результатів експериментів та провести моделювання досліджуваних об'єктів.

Перед виконанням лабораторної роботи студенти знайомляться на робочому місці з приладами та устаткуванням. Експериментальна частина виконується самостійно відповідно до методичних вказівок під керівництвом і за контролем викладача з дотриманням правил техніки безпеки.

Результати вимірів і осцилограми студенти обробляють у лабораторії, аналізуючи результати кожного досліду.

Особливу увагу варто приділяти формулюванню висновків за виконаною роботою, у яких необхідно зіставити результати експериментальних досліджень з відомими з теоретичного курсу закономірностями.

Для здачі лабораторної роботи студент повинен представити повністю оформлений звіт, уміти пояснити будь-який з проведених дослідів і відповісти на контрольні запитання викладача.

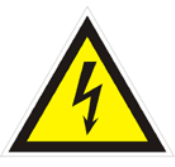

# *ТЕХНІКА БЕЗПЕКИ ПРИ ВИКОНАННІ ЛАБОРАТОРНИХ РОБІТ*

*До виконання лабораторних робіт студенти допускаються після інструктажу з техніки електричної та протипожежної безпеки у лабораторії електроніки, про що обов'язково робиться відповідний запис до журналу реєстрації інструктажів з питань охорони праці.*

*Напруги на доступних для дотику виводах лабораторного*   $\bigwedge$ *устаткування не перевищують допустимих значень у 110/220 В для змінного струму та 42В для постійного. Незважаючи на це, оскільки живлення устаткування та вимірювальних приладів здійснюється від мережі 220 В напруги змінного струму, при виконанні робіт не слід доторкатися одночасно до двох одиниць устаткування або приладів, а також до труб центрального опалення та використовувати у якості указок струмопровідні предмети (у т. ч. олівці з графітовим стрижнем).*

*Забороняється розміщувати на робочих місцях одяг та інші особисті речі, що не використовуються для роботи.*

*Забороняється без дозволу викладача переміщуватись на інші робочі місця, покидати робочі місця та межі лабораторії.*

*При виявленні несправності устаткування та вимірювальних приладів або відхилень у їхній роботі, їх необхідно знеструмити і повідомити про це викладача.* 

*У разі виникнення нещасного випадку необхідно вимкнути живлення лабораторії, надати потерпілому першу допомогу, негайно сповістити викладача.*

*У разі виникнення загоряння у лабораторії необхідно вимкнути живлення лабораторії та загасити полум'я вогнегасником, негайно сповістити викладача.*

*Після закінчення виконання робіт необхідно вимкнути живлення устаткування та вимірювальних приладів, навести лад на робочому місці, сповістити викладача.*

4

### **1ЛАБОРАТОРНА РОБОТА №1 Тема роботи: Ознайомлення з програмним пакетом Workbenсh**

**Мета роботи:** Навчитись створювати електричні схеми і проводити їх моделювання в середовищі **Workbenсh (Multisim)**.

### **Порядок виконання лабораторної роботи.**

1. Ознайомитись з інструкцією користувача Multisim.

2. Створити елемент з заданими параметрами (параметри вибирати згідно довідника, або взяти завдання в викладача).

3. Створити, задану викладачем, електричну схему.

4. Провести моделювання з виводом АЧХ і ФЧХ (аналіз провести двома способами: з використанням набору інструментів та з використанням меню *Analysis*).

5. Використовуючи меню вікна *Analysis Graphs,* вивести одержані графіки на друк.

6. Порівняти графіки, одержані з допомогою аналізатора АЧХ – ФЧХ та пункту *Analysis/AC Frequensy*, зробити висновок*.*

# **Контрольні запитання**

- 1. Для чого призначений Electronics Workbench?
- 2. Які можливості має Electronics Workbench?
- 3. Опишіть коротко вміст корзин з елементами та корзини з інструментами.
- 4. Як викликати елемент на схему?
- 5. Як змінити параметри елемента (наприклад, опір резистора)?
- 6. Опишіть способи побудови ФЧХ.

# **ЛАБОРАТОРНА РОБОТА №2**

# **Тема. Послідовне та паралельне з'єднання приймачів електроенергії. Закон Ома***.* **Правила Кірхгофа.**

**Мета роботи:** Дослідження електричного кола при послідовному та паралельному з'єднані приймачів електроенергії.

**Прилади та інструменти:** *комбінований прилад Ц4313, мультиметр М830, резистори(R1…R3), лабораторний стенд (блок живлення) К4822- 2*(*Е*).

#### **Порядок виконання лабораторної роботи. 2.1 Послідовне з'єднання приймачів електроенергії**

1. Скласти схему згідно рис. 2.1.

2. Встановити на блоці живлення напругу -30В.

3. Виміряти загальний струм кола (*ХММ2*), а також з допомогою вольтметра (РV) падіння напруги на кожній ділянці кола (на кожному опорі). Результати вимірювань занести в таблицю 2.1.

4.Визначити опір кожного навантаження (*Rn=Un/I*). Результати розрахунків занести в таблицю 2.1.

5. Загальну напругу визначити за другим правилом Кірхгофа ( $\sum U_k = U_{\text{vac}}$  $\sum_{k}^{K}$ *U<sub>k</sub>* = *U*<sub>3az</sub>).

1 Визначити роботу та потужність кола (*Р=U 2 /R, A=Pt*) за *10 хв*. Результати занести в таблицю 2.1.

6. Проведіть моделювання схеми у Multisim 11.0.

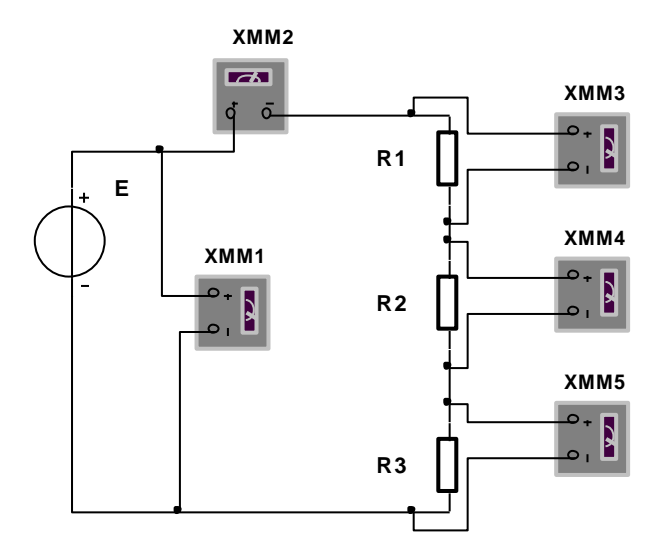

Рисунок 2.1 – Схема дослідної установки

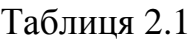

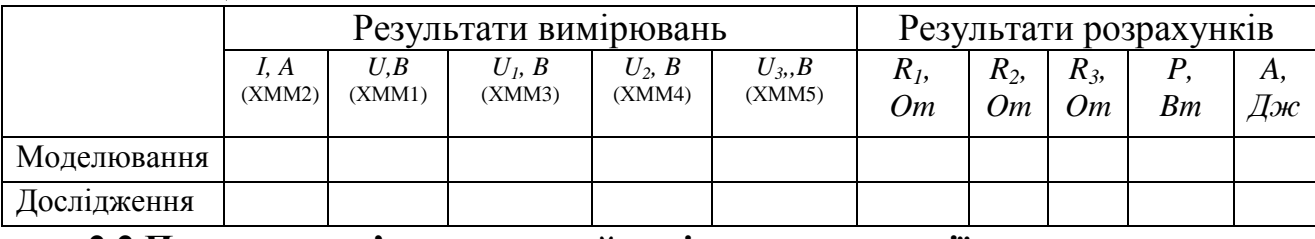

#### **2.2 Паралельне з'єднання приймачів електроенергії**

1. Скласти схему згідно рис. 2.2 (ХММ 1, 3, 4, 5 – амперметр, ХММ 2– вольтметр).

2. Встановити на блоці живлення (Е) напругу - 30В.

3. Виміряти амперметрами струм загальний та у кожному опорі кола, а з допомогою вольтметра напругу в колі. Результати вимірювань занести в таблицю 2.2.

4. Перевірити перше правило Кірхгофа ( $\sum I_k = I_{\text{vac}}$  $\sum_{1}^{k} I_k = I$ ). Визначити опір кожного резистора, роботу та потужність кола.

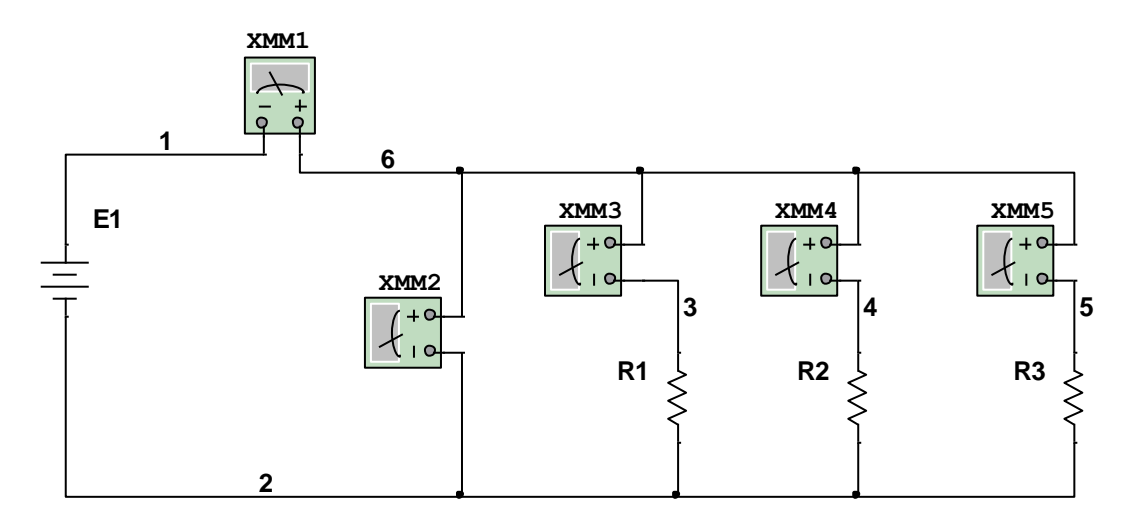

Рисунок 2.2- Схема дослідної установки

# Таблиця 2.2

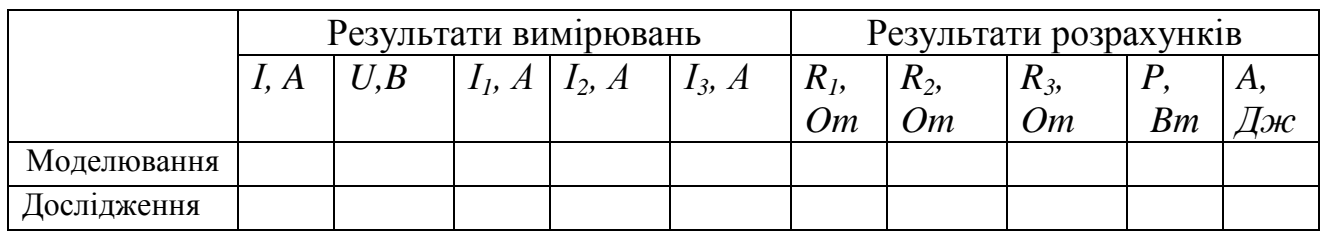

# **Контрольні питання.**

- 1. Перше правило Кірхгофа.
- 2. Друге правило Кірхгофа
- 3. Закон Ома для ділянки та повного кола.
- 4. Як визначається загальний опір ділянки кола при паралельному з'єднані резисторів?
- 5. Як визначається загальний опір ділянки кола при послідовному з'єднані резисторів?
- 6. Як визначається загальна ємність ділянки кола при паралельному з'єднані конденсаторів?
- 7. Як визначається загальна ємність ділянки кола при послідовному з'єднані конденсаторів?
- 8. Як визначається загальна ЕРС ділянки кола при паралельному та послідовному з'єднані джерел ЕРС?

# **3 ЛАБОРАТОРНА РОБОТА №3**

#### **Тема. Визначення параметрів електричного кола змінного струму при послідовному та паралельному з'єднані приймачів електроенергії. Потужність на змінному струмі.**

**Мета роботи:** Дослідження електричного кола змінного струму при послідовному з'єднані приймачів електроенергії з активним та індуктивним опорами.

**Прилади та інструменти:** *комбінований прилад Ц4313, мультиметр, ватметр- Д539, резистор, котушка індуктивності 2,1 Гн, лампа розжарювання X1, лабораторний стенд.*

#### **Порядок виконання лабораторної роботи. 3.1 Послідовне з'єднання приймачів електроенергії**

1. Скласти схему згідно рис. 3.1.

2. Встановити на блоці живлення напругу ~110В.

3. Змінюючи індуктивність, виміряти: загальний струм кола (ХММ1); напруги *U<sup>н</sup>* (ХММ2), *U<sup>r</sup>* (ХММ2) та *U<sup>L</sup>* (ХММ2) з допомогою вольтметрів; активну потужність *Р* (ХWM1). Результати вимірювань занести в таблицю 3.1.

4.Визначити за результатами вимірювань: *ZH, R, ZL, rL, xL, L, cos φ, Q, φ.*

$$
Z_H = \frac{U_H}{I}; R = \frac{U_R}{I}; Z_L = \frac{U_L}{I}; S_H = U_H I; \cos \varphi = P / S; r_H = Z_H \cos \varphi; r_L = r_H - R;
$$
  

$$
x_L = \sqrt{Z_L^2 - r_L^2}; L = \frac{x_L}{\omega}; Q = S \sin \varphi.
$$

Результати розрахунків занести в таблицю 3.1.

5. Побудувати залежності *P=f(L), φ= f(L)* (рисунок 3.2).

6. Проведіть моделювання дослідження у Multisim 11.0 та зробіть висновки.

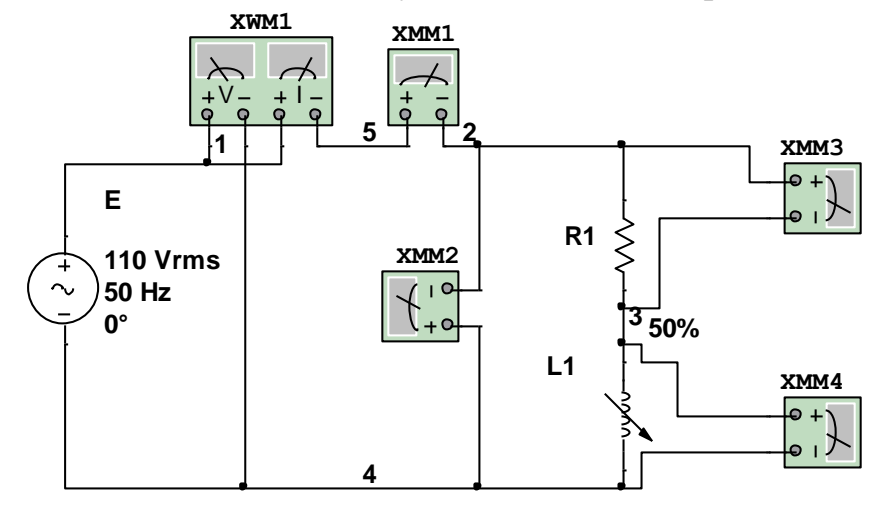

Рисунок 3.1 –Схема дослідної установки ЛР4

|              |              | таолиця э.т       |              |                  |                       |                  |                        |       |       |                   |                |           |             |            |               |
|--------------|--------------|-------------------|--------------|------------------|-----------------------|------------------|------------------------|-------|-------|-------------------|----------------|-----------|-------------|------------|---------------|
| $N_2$        |              |                   |              |                  | Результати вимірювань |                  | Результати розрахунків |       |       |                   |                |           |             |            |               |
| Дослі-<br>ду | ı,           | R,                | L,           | $U_H$            | $U_R$                 | $U_L$            | $P$ ,                  | $Z_H$ | $Z_L$ | $r_{L}$           | $x_L$          | cos       | $S_{\cdot}$ | Q,         | $\varphi$ ,   |
|              | A            | $O_{\mathcal{M}}$ | $\Gamma$ H   | $\boldsymbol{B}$ | $\boldsymbol{B}$      | $\boldsymbol{B}$ | Bm                     | Ом    | Ом    | $O_{\mathcal{M}}$ | O <sub>M</sub> | $\varphi$ | <b>BA</b>   | <i>sap</i> | $\mathcal{O}$ |
| Прила        |              |                   |              |                  |                       |                  |                        |       |       |                   |                |           |             |            |               |
| ДИ           |              |                   |              |                  |                       |                  |                        |       |       |                   |                |           |             |            |               |
|              | <b>INNIX</b> | XMM2              | <b>Ф4320</b> | XMM2             | XMM2                  | XMM2             | <b>INMX</b>            |       |       |                   |                |           |             |            |               |
|              |              |                   |              |                  |                       |                  |                        |       |       |                   |                |           |             |            |               |
|              |              |                   |              |                  |                       |                  |                        |       |       |                   |                |           |             |            |               |
|              |              |                   |              |                  |                       |                  |                        |       |       |                   |                |           |             |            |               |
| 3            |              |                   |              |                  |                       |                  |                        |       |       |                   |                |           |             |            |               |
|              |              |                   |              |                  |                       |                  |                        |       |       |                   |                |           |             |            |               |

 $T_2$ блица 3.1

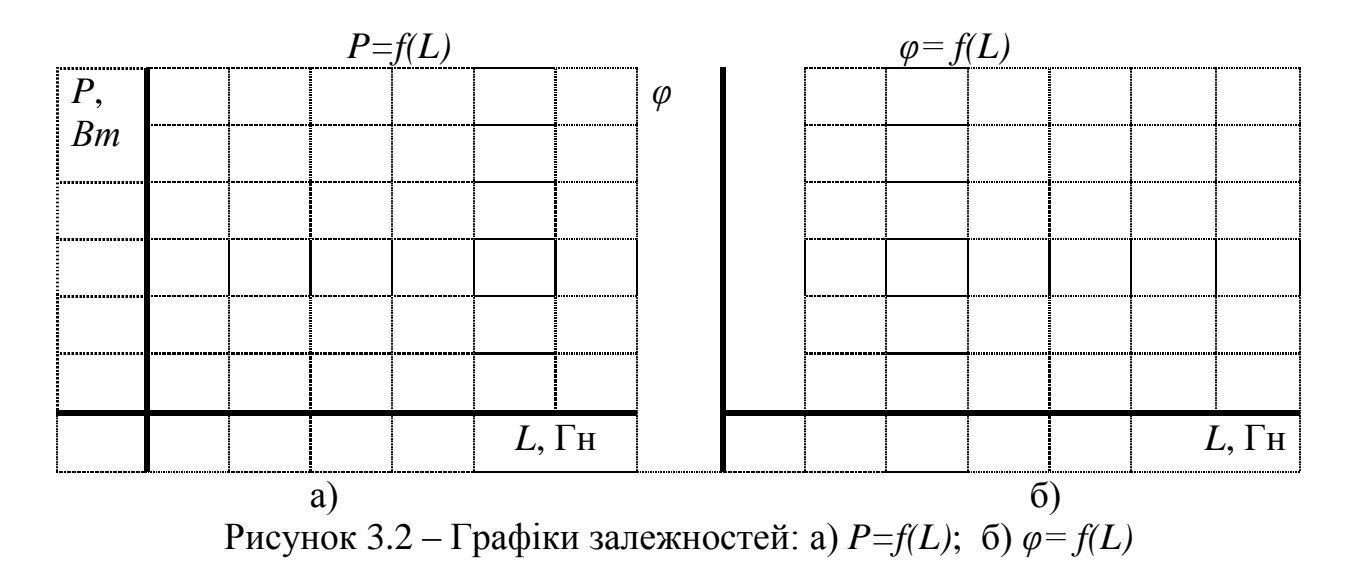

#### **2.2 Паралельне з'єднання приймачів електроенергії**

1. Скласти схему згідно рис. 3.3.

2. Встановити на блоці живлення напругу ~220В.

3. Змінюючи ємність, виміряти: загальний струм кола (ХММ1); напруги *U<sup>н</sup>* (ХММ2), *U<sup>r</sup>* (ХММ3) та *U<sup>С</sup>* (ХММ4) з допомогою вольтметрів; активну потужність *Р* (ХWM1). Результати вимірювань занести в таблицю 3.2. 4.Визначити за результатами вимірювань: *ZH, R, ХС, С, Р, S, Q, cos φ, φ.*

$$
Z_{H} = \frac{U_{H}}{I}; R = \frac{U_{R}}{I}; X_{C} = \frac{U_{C}}{I}; C = \frac{1}{\omega X_{C}} S_{H} = U_{H} I; P = U_{R} I; \cos \varphi = P / S; ;
$$
  

$$
Q = S \sin \varphi.
$$

5.Результати розрахунків занести в таблицю 3.2.

6. Проведіть моделювання дослідження у Multisim 11.0 та зробіть висновки.

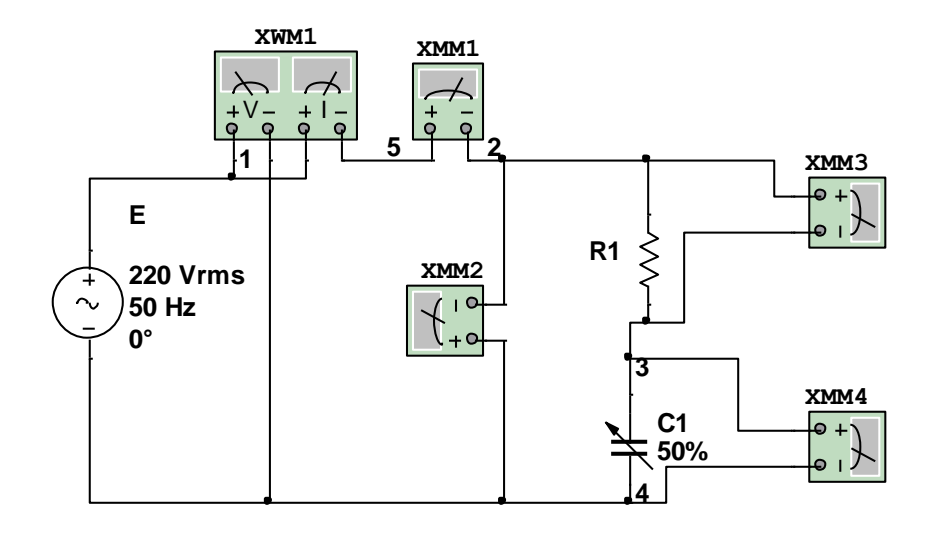

Рисунок 3.3 –Схема дослідної установки ЛР5

Таблиця 3.2

| $N_{2}$        |             |                  |                | Результати вимірювань |                  |                  | Результати розрахунків |       |       |               |    |            |                                 |
|----------------|-------------|------------------|----------------|-----------------------|------------------|------------------|------------------------|-------|-------|---------------|----|------------|---------------------------------|
| Дослі-<br>ду   | $I_{\rm{}}$ | $U_H$            | $R_L$          | C,                    | $U_R$            | $U_C$            | P,                     | $Z_H$ | $X_C$ | $cos \varphi$ | S, | Q,         | $\boldsymbol{o}$<br>$\varphi$ , |
|                | A           | $\boldsymbol{B}$ | O <sub>M</sub> | мк $\varPhi$          | $\boldsymbol{B}$ | $\boldsymbol{B}$ | Bm                     | Ом    | Ом    |               | BA | <i>eap</i> |                                 |
|                |             |                  |                |                       |                  |                  |                        |       |       |               |    |            |                                 |
| Прила<br>ДИ    |             |                  |                |                       |                  |                  |                        |       |       |               |    |            |                                 |
|                | <b>ZNWI</b> | XMM2             | <b>Ф</b> 4320  | XMM2                  | XMM2             | XMM2             | <b>INMX</b>            |       |       |               |    |            |                                 |
|                |             |                  |                |                       |                  |                  |                        |       |       |               |    |            |                                 |
|                |             |                  |                |                       |                  |                  |                        |       |       |               |    |            |                                 |
| $\overline{2}$ |             |                  |                |                       |                  |                  |                        |       |       |               |    |            |                                 |
| 3              |             |                  |                |                       |                  |                  |                        |       |       |               |    |            |                                 |
| $\overline{4}$ |             |                  |                |                       |                  |                  |                        |       |       |               |    |            |                                 |
| 5              |             |                  |                |                       |                  |                  |                        |       |       |               |    |            |                                 |
| 6              |             |                  |                |                       |                  |                  |                        |       |       |               |    |            |                                 |

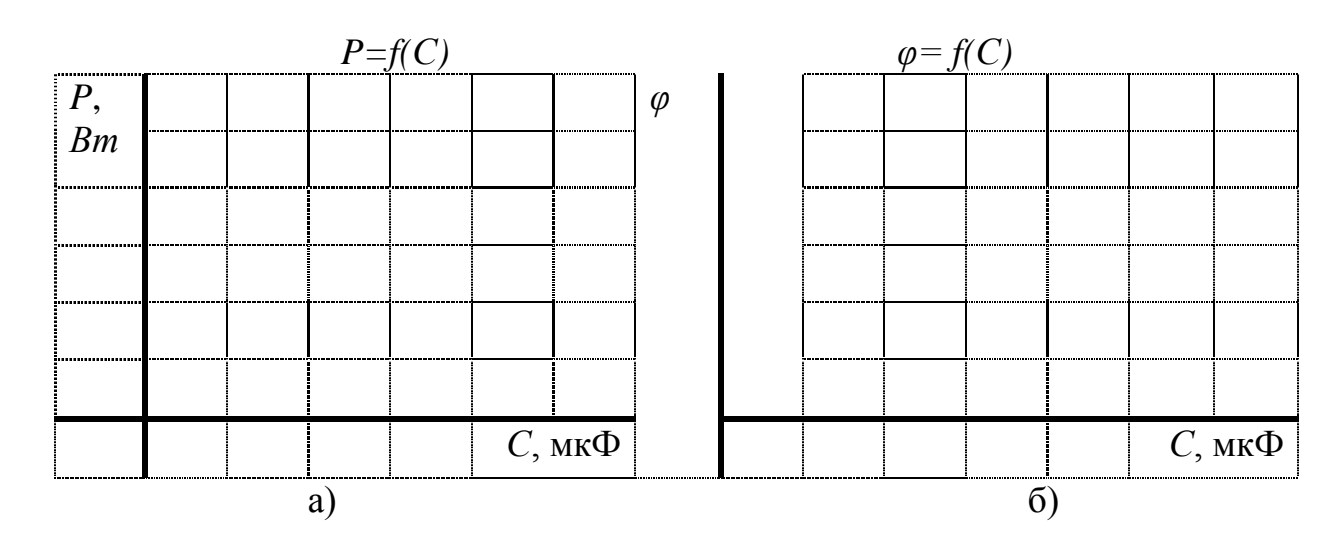

Рисунок 3.4 – Графіки залежностей: а) *P=f(С)*; б) *φ= f(С)*

#### **3.3 Потужність на змінному струмі.**

1. Скласти схему згідно рис. 3.5.

2. Встановити на блоці живлення напругу ~220В.

3. Виміряти активну потужність кола *Р* (XWM1), напругу *U* (XMM2) і струм *І*  (XMM1) при активному навантаженні (котушка індуктивності закорочена).

4. Провести дослідження кола при активному та індуктивному навантаженні.

Результати вимірювань занести в таблицю 3.3.

5.Визначити за результатами вимірювань: *Р, S, Q, cos φ, WS, WP,WQ.*

$$
S = UI; P = IU\cos\varphi; Q = UI\sin\varphi = I^2 x_L;
$$
  

$$
\cos\varphi = \frac{P}{S}; \cos\varphi = r/Z; W_Q = Qt; W_S = St; W_P = Pt.
$$

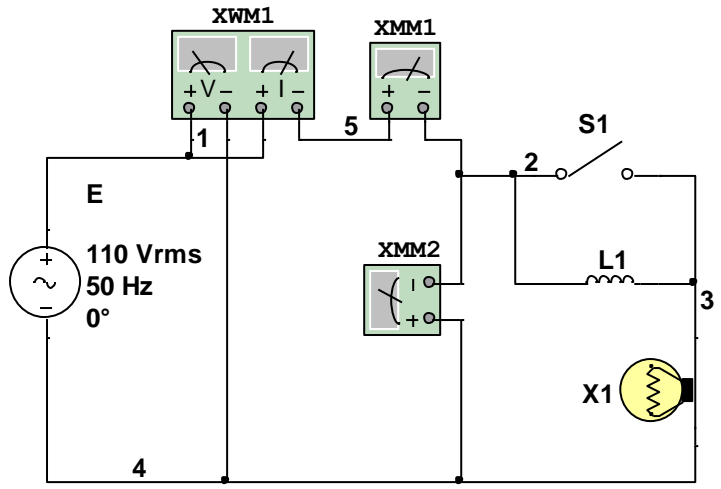

Рисунок 3.5 –Схема дослідної установки до ЛР6

#### Таблиця 3.3

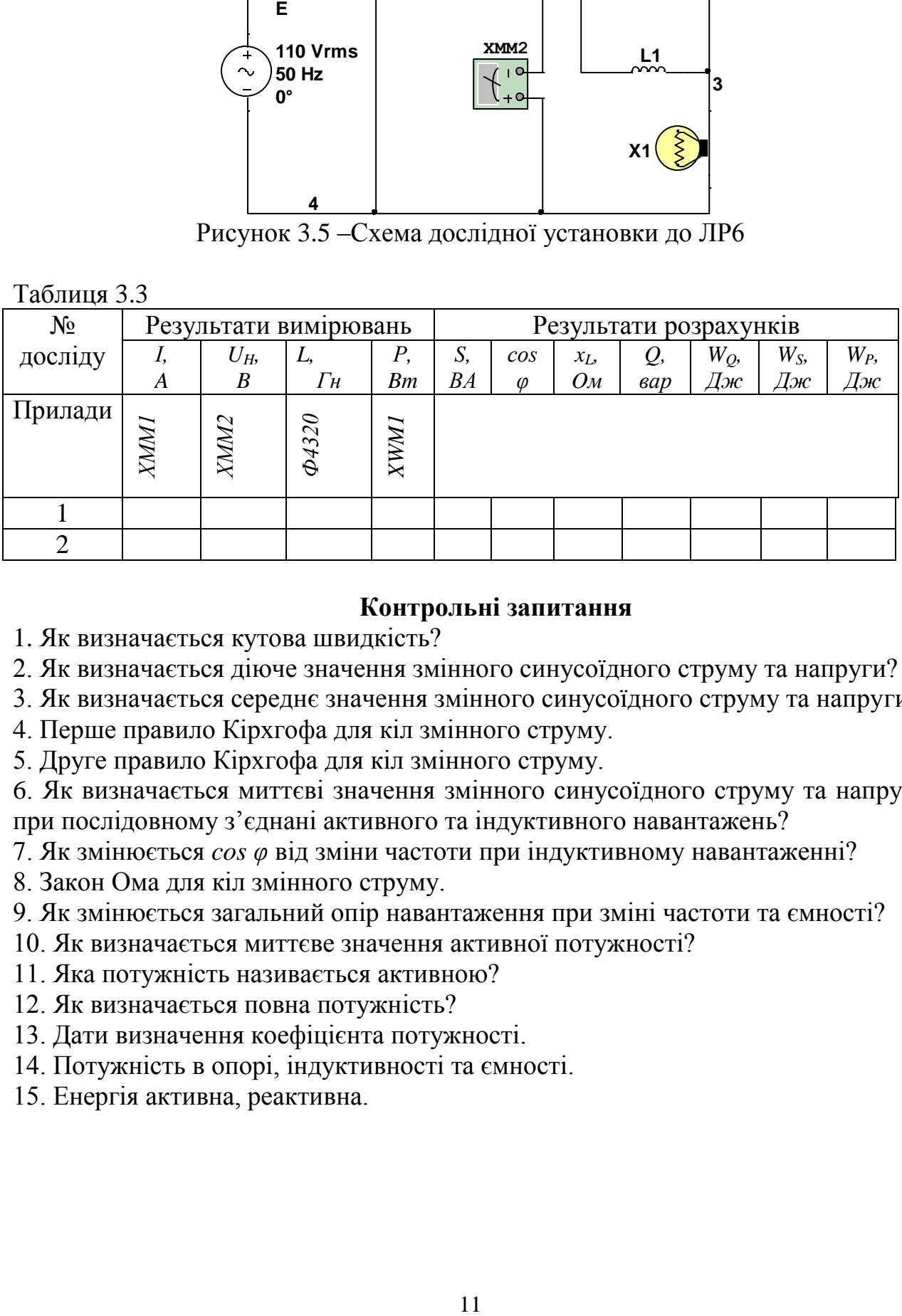

#### **Контрольні запитання**

- 1. Як визначається кутова швидкість?
- 2. Як визначається діюче значення змінного синусоїдного струму та напруги?
- 3. Як визначається середнє значення змінного синусоїдного струму та напруги?
- 4. Перше правило Кірхгофа для кіл змінного струму.
- 5. Друге правило Кірхгофа для кіл змінного струму.

6. Як визначається миттєві значення змінного синусоїдного струму та напруги при послідовному з'єднані активного та індуктивного навантажень?

- 7. Як змінюється *cos φ* від зміни частоти при індуктивному навантаженні?
- 8. Закон Ома для кіл змінного струму.
- 9. Як змінюється загальний опір навантаження при зміні частоти та ємності?
- 10. Як визначається миттєве значення активної потужності?
- 11. Яка потужність називається активною?
- 12. Як визначається повна потужність?
- 13. Дати визначення коефіцієнта потужності.
- 14. Потужність в опорі, індуктивності та ємності.
- 15. Енергія активна, реактивна.

#### **Тема: Послідовне та паралельне з'єднання активного опору, індуктивності та ємності при змінному струмі. Резонанс**

*Мета роботи:* Перевірка закону Ома при послідовному з'єднанні елементів. Перевірка резонансу напруги та струму.

**Прилади та інструменти:** *комбінований прилад Ц4313(ХММ2), мультиметр(ХММ1, ХММ3), ваттметр(ХWМ1) - Д539, індуктивність L1 та набір ємностей С1) (вимірюється приладом Ф4320 перед включенням у коло), лабораторний стенд.*

#### **Порядок виконання лабораторної роботи. 4.1 Послідовне з'єднання RLC**

1. Скласти схему згідно рис. 4.1.

2. Встановити на блоці живлення напругу ~110В.

3. Виміряйте струм в колі *І* (ХММ2), напругу на індуктивному *U<sup>L</sup>* (ХММ3) та ємнісному *U<sup>C</sup>* (ХММ1) опорах, активну потужність кола *Р* (ХWМ1) при включені різних ємностейта індуктивності без сердечника(табл.4.1).

4. Змінюючи розташування сердечника в індуктивності, отримайте резонанс для ємності 6 мкФ (максимальне значення струму в колі) і виміряйте струм кола *I*, напруги  $U_K$ ,  $U_L$ ,  $U_C$  та *P*.

5. Результати вимірювань занести в таблицю 4.1.

6. Визначити за результатами вимірювань*: rL, xL, xC, L, , S, Q, cos φ, φ .*

$$
r_L = P/I^2; Z_L = U_L/I; x_L = \sqrt{Z_L^2 - r_L^2}; L = x_L/\omega; x_C = U_C/I;
$$
  

$$
Z_K = U_K/I; S = U_KI; Q = S \sin \varphi; \cos \varphi = \frac{P}{S}.
$$

При резонансі напруг  $x_c = x_L$ ;  $Z_K = r_L$ ;  $cos \phi = r_L/Z_K = 1$ .

7.Результати розрахунків занести в таблицю 4.1.Побудуйте графіки *U = f(С, L)* (рисунок 4.2).

8. Проведіть моделювання дослідження у Multisim 11.0 та зробіть висновки.

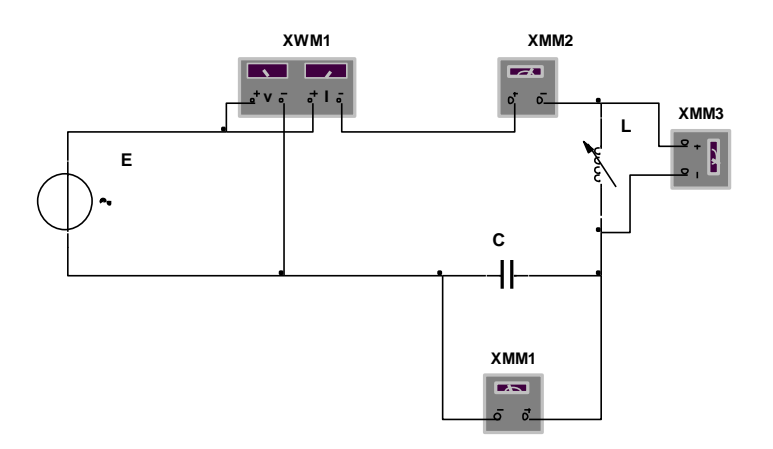

Рисунок 4.1 –Схема дослідної установки до ЛР7

Таблиця 4.1

| $N_2$          |              |            |                         |      |                                                                               | Результати вимірювань |                  |       | Результати розрахунків |                |    |            |               |           |  |
|----------------|--------------|------------|-------------------------|------|-------------------------------------------------------------------------------|-----------------------|------------------|-------|------------------------|----------------|----|------------|---------------|-----------|--|
|                | $C_{\rm}$    | L,         | $r_{L}$                 | 1,   | $U_{K}$                                                                       | $U_C$                 | $U_L$            | $P$ , | $x_L$                  | $\chi_C$       | S, | Q,         | $cos \varphi$ | $\varphi$ |  |
|                | мк $\Phi$    | $\Gamma$ H | O <sub>M</sub>          | A    | $\boldsymbol{B}$                                                              | $\boldsymbol{B}$      | $\boldsymbol{B}$ | Bm    | O <sub>M</sub>         | O <sub>M</sub> | BA | <i>sap</i> |               |           |  |
| Прилади        | <b>Ф4320</b> |            | $\frac{\Phi 4320}{NMI}$ | XMM2 | $\begin{array}{c c} \hline \textit{KMMI} \\ \hline \textit{KMMI} \end{array}$ |                       |                  |       |                        |                |    |            |               |           |  |
|                |              |            |                         |      |                                                                               |                       |                  |       |                        |                |    |            |               |           |  |
| $\overline{2}$ |              |            |                         |      |                                                                               |                       |                  |       |                        |                |    |            |               |           |  |
| 3              |              |            |                         |      |                                                                               |                       |                  |       |                        |                |    |            |               |           |  |
| $\overline{4}$ |              |            |                         |      |                                                                               |                       |                  |       |                        |                |    |            |               |           |  |
| 5              |              |            |                         |      |                                                                               |                       |                  |       |                        |                |    |            |               |           |  |
| 6              |              |            |                         |      |                                                                               |                       |                  |       |                        |                |    |            |               |           |  |

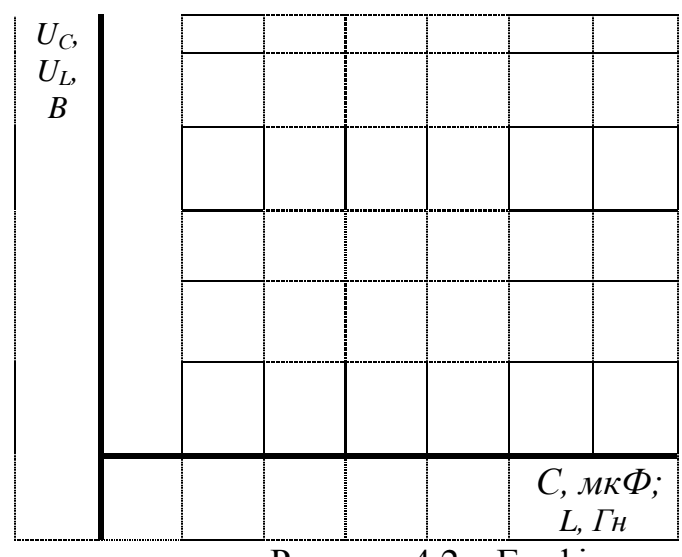

Рисунок 4.2 – Графіки залежностей *U = f(С, L)*

# **4.2 Паралельне з'єднання RLC**

1. Скласти схему згідно рис. 4.3.

2. Встановити на блоці живлення напругу ~110В.

3. Виміряйте напругу *U<sup>К</sup>* (XMM2), струм в колі *І<sup>К</sup>* (XMM1), струм на індуктивному *І<sup>L</sup>* (XMM4) та ємнісному *І<sup>C</sup>* (XMM3) навантажені, активну потужність кола *Р* (ХWМ1) при включені різних ємностейта індуктивності без сердечника (табл.4.2).

4. Змінюючи розташування сердечника в індуктивності, отримайте резонанс струму для ємності 6 мкФ і виміряйте струми кола *І<sup>К</sup>* , *ІL, ІC* та *Р.*

5. Результати вимірювань занести в таблицю 4.2.

6. Визначити за результатами вимірювань:  $z_L$ ,  $r_L$ ,  $x_L$ ,  $L$ ,  $q_L$ ,  $b_L$ ,  $x_C$ ,  $b_C$ ,  $I_{ak}$ ,  $I_{bb}$ ,  $S$ ,

Q, 
$$
\cos \varphi_k
$$
,  $\varphi_k$ ,  $\cos \varphi_L$ ,  $\varphi_L$ .  
\n $I_{ak} = I_{al} = P/U_k$ ;  $\cos \varphi_k = I_{ak} / I_r$ ;  $I_{bL} = \sqrt{I_L^2 - I_{al}^2}$ ;  $\cos \varphi_L = I_{al} / I_L z_L = U_k / I_L$ ;  
\n $r_L = z_L \cos \varphi_L$ ;  $x_L = z_L \sin \varphi_L$ ;  $L = x_L / \omega$ ;  $q_L = r_L / z_L^2$ ;  $b_L = x_L / z_L^2$ ;  $x_C = 1 / \omega C$ ;  $b_C = 1 / x_C$ ;  
\n $S = U_K I_K$ ;  $Q = S \sin \varphi_K$ .

При резонансі напруг  $x_c = x_L$ ;  $I_k = I_{aL}$ ;  $I_L = I_c$ .

7.Результати розрахунків занести в таблицю 4.2.Побудуйте графіки *І= f(С, L)* (рисунок 4.4).

8. Проведіть моделювання дослідження у Multisim 11.0 та зробіть висновки.

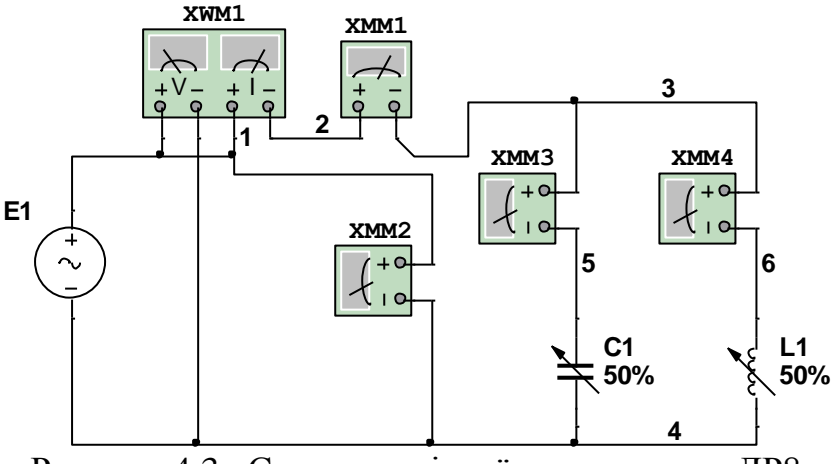

Рисунок 4.3 –Схема дослідної установки до ЛР8

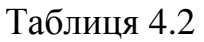

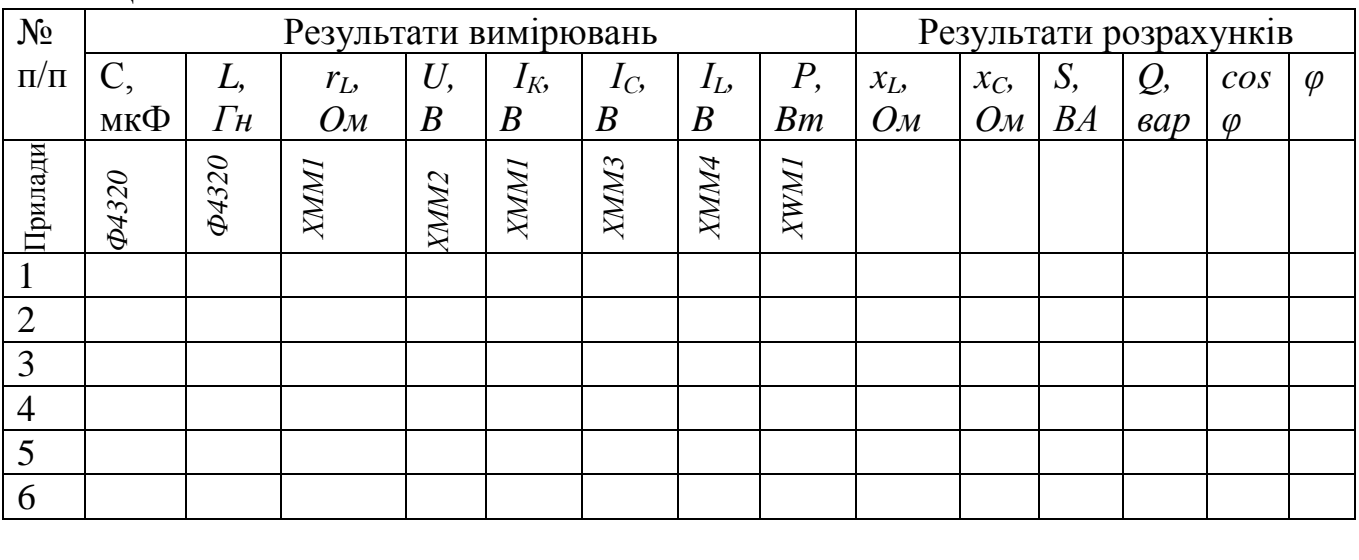

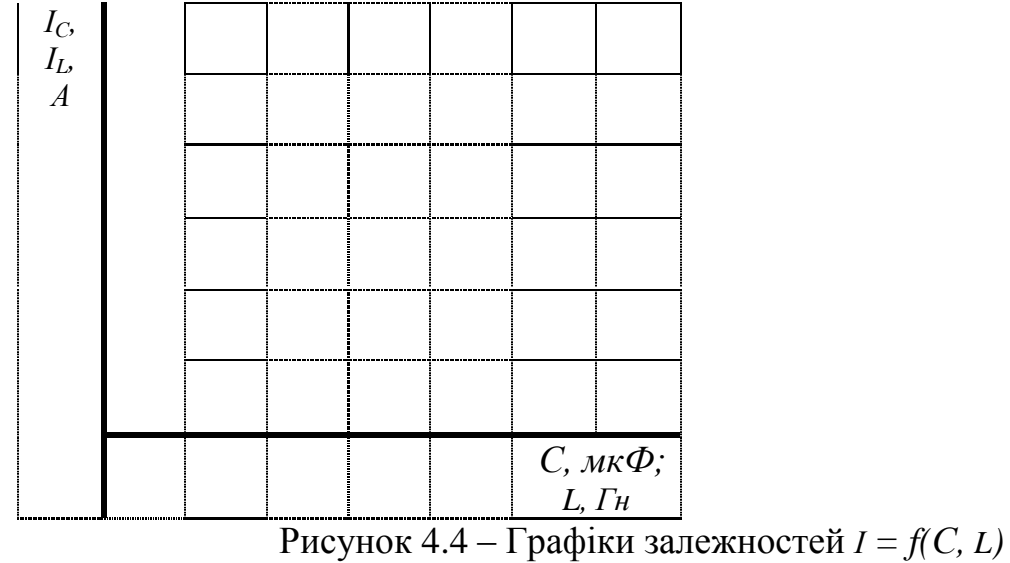

#### **Контрольні питання.**

- 1. Класифікація коливань в електричному колі.
- 2. Хвильовий опір контуру.
- 3. Як можна отримати незатухаючі коливання?
- 4. Умова не виникнення резонансу напруг та струму.
- 5. Умова виникнення резонансу напруги.
- 6. Умова виникнення резонансу струму.
- 7. Резонансні криві при резонансі напруги.
- 8. Резонансні криві при резонансі струму.
- 9. Добротність контуру при резонансі напруги.
- 10. Добротність контуру при резонансі струму.

# **5 ЛАБОРАТОРНА РОБОТА №5**

#### **Тема роботи: Дослідження перехідних процесів в електричних колах.**

**Мета роботи:** Перевірка другого закону комутації.

**Прилади та інструменти:** *мультиметр (ХММ 1,2), конденсатор (видається викладачем), перемикач, резистор, секундомір, лабораторний стенд К4822-2.*

#### **Порядок виконання роботи.**

1. Скласти схему згідно рис. 5.1.

2. Встановити на блоці живлення напругу – 10…15 В.

3. Визначте сталу часу електричного кола *τ* (*τ=СR*).

4. Перемикачем *S1* під'єднайте ділянку кола до джерела напруги. Виміряйте напругу джерела *U* (ХММ1) та напругу на конденсаторі (ХММ2) протягом часу *t*=0...5*τ*. Результати вимірювань занести в табл.5.1.

5. Визначити за результатами вимірювань:  $u_{\text{CB}}$ ,  $u_{\text{C\text{B}}}$ ,  $u_{\text{C\text{B}}}$ ,  $u_{\text{C}}$ 

$$
u_{\rm C}=u_{\rm CB}+u_{\text{Cauu}}; u_{\rm C}=U(1-{\rm e}^{-t/\tau})
$$

*.*

6. Побудуйте графіки перехідного струму та напруги після вмикання кола на сталу напругу  $u_C = f(t)$ .

7. Перемикачем *S1* від'єднайте навантаження від джерела напруги та з'єднайте паралельно конденсатор та опір (*R*). Виміряйте напругу на конденсаторі протягом часу *t*=4...5*τ*. Результати вимірювань занести в табл.5.1.

8. Визначити за результатами вимірювань: *і*.

$$
i=U\,e^{-\left(t/\tau\right)}/R.
$$

6. Побудуйте графіки перехідного струму *і=f(t).* 

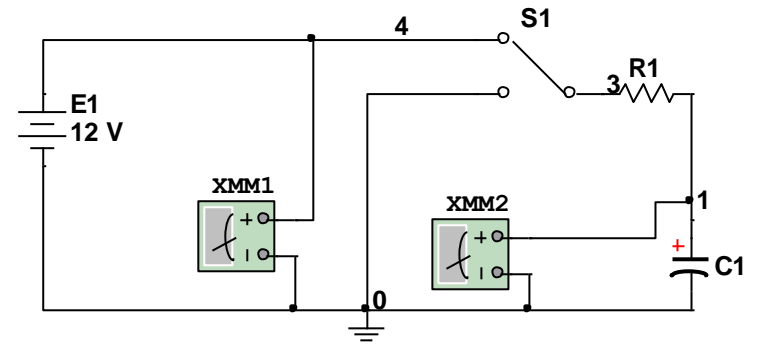

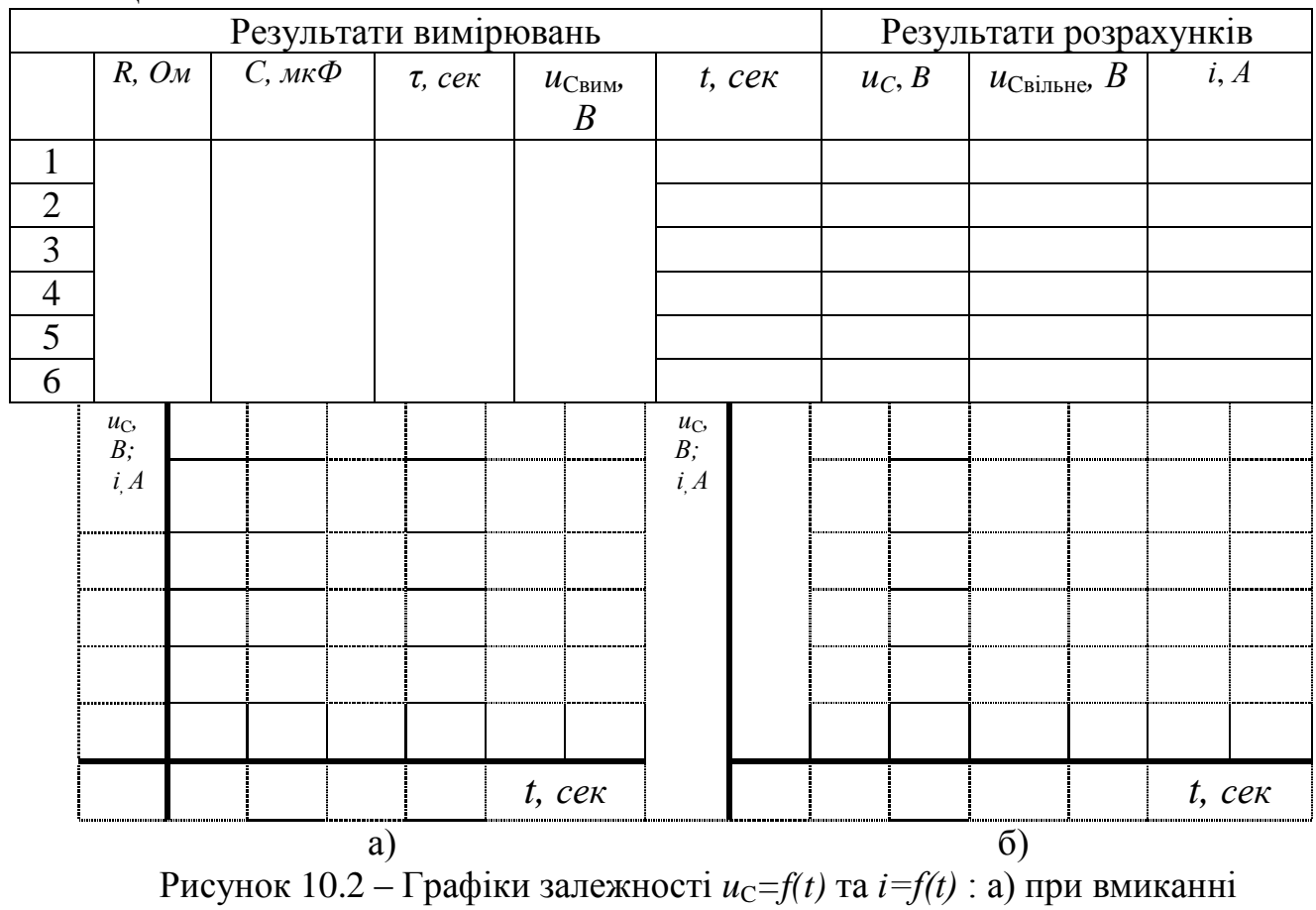

# Рисунок 5.1 –Схема дослідної установки до ЛР10

конденсатора на сталу напругу; б) при розряджанні конденсатора через розрядний резистор

# **Контрольні питання.**

1. Перший закон комутації.

Таблиця 5.1

2. Другий закон комутації.

3. Рівняння стану кола у будь-який момент перехідного періоду для випадку вмикання конденсатора на сталу напругу.

4. Рівняння стану кола у будь-який момент перехідного періоду для випадку вмикання котушки індуктивності на сталу напругу.

5. Фізичний зміст сталої часу електричного кола *τ.*

6. Вимушена та вільна напруга на конденсаторі.

7. Вимушений та вільний струм на котушці індуктивності.

8. Як змінюються параметри кола з конденсатором при зміні опору в колі?

9. Як змінюються параметри кола з індуктивністю при зміні опору в колі?

10. Як змінюються параметри кола з конденсатором при зміні напруги живлення кола?

11.Як змінюються параметри кола з індуктивністю при зміні напруги живлення кола?

12. Параметри кола з конденсатором при синусоїдній напрузі живлення?

#### **6 ЛАБОРАТОРНА РОБОТА №6**

#### **Тема роботи: Дослідження електричних фільтрів**

**Мета роботи:** вивчення структури та дослідження параметрів RC – фільтрів.

**Прилади та інструменти:** *ґенератор сигналів, осцилограф, конденсатор, резистори, лабораторний стенд К4822-2.*

#### **Порядок виконання роботи.**

#### **6.1 Дослідження фільтрів низької чатоти**

1. Скласти Г- подібну схему фільтра згідно рис. 6.1.

2. Визначити частоту зрізу  $\omega_{3P}=1/RC$ ,  $f_{3P}=\omega_{3P}/2\pi$ .

3. Встановити на ґенераторі частоту – 50 Гц.

4. Збільшуючи частоту до 1 кГц побудуйте амплітудно-частотну  $(K(\omega)) = \frac{1}{\sqrt{1 + \omega^2 R^2 C^2}}$  $\overline{a}(a) = \frac{1}{\sqrt{1 - \frac{1}{a^2}}}$  $R^2C$ *K*  $\omega$  $\omega$ ) =  $\frac{ }{\sqrt{1+1}}$  $=$   $\frac{1}{\sqrt{1-\frac{1}{\sqrt{1-\frac{1}{\sqrt{$ 

фільтра (табл. 6.1, рис. 6.2).

5. Проведіть моделювання дослідження у Multisim 11.0 згідно рис. 6.3 та зробіть висновки.

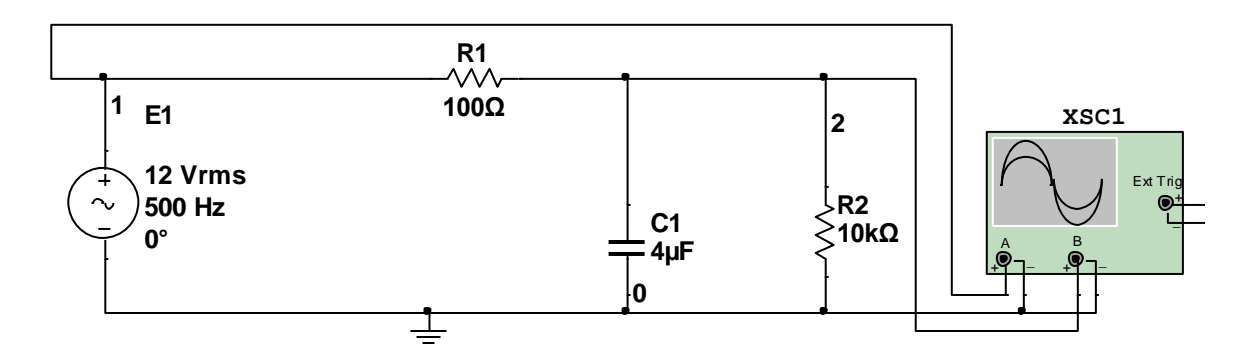

Е1 –ґенератор частоти, XSC1-осцилограф Рисунок 6.1 –Схема дослідної установки до ЛР11

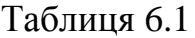

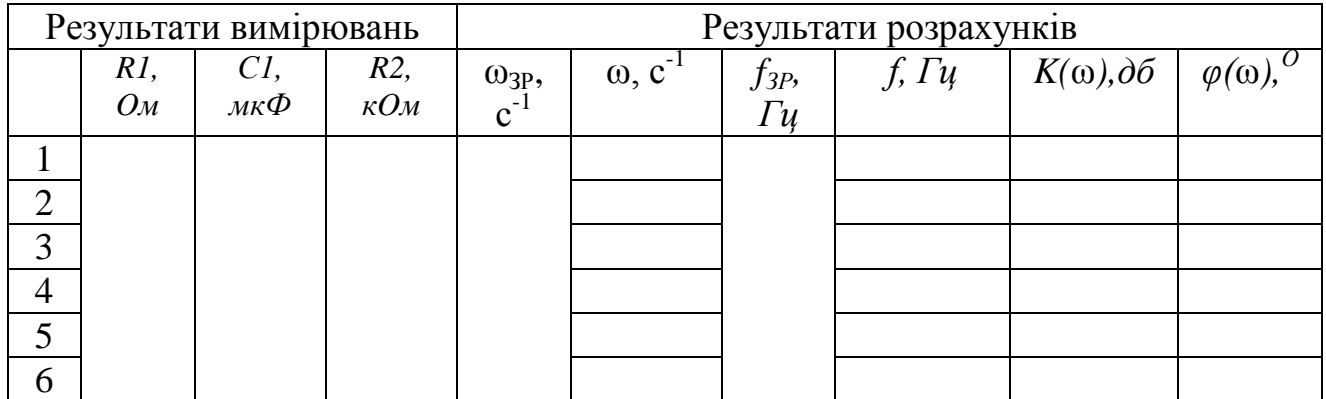

| $K(\omega)$ ,<br>$\partial \tilde{\sigma}$ |  |  |  |            | $\varphi(\omega)$ , <sup>O</sup> |  |  |  | $J$ ,<br>$\Gamma u$ |
|--------------------------------------------|--|--|--|------------|----------------------------------|--|--|--|---------------------|
|                                            |  |  |  |            | $\mathbf{\Omega}$                |  |  |  |                     |
|                                            |  |  |  |            |                                  |  |  |  |                     |
|                                            |  |  |  |            |                                  |  |  |  |                     |
|                                            |  |  |  |            |                                  |  |  |  |                     |
|                                            |  |  |  | J,         |                                  |  |  |  |                     |
|                                            |  |  |  | $\Gamma u$ |                                  |  |  |  |                     |

Рисунок 6.2 – Графіки амплітудно-частотної (а) та фазо –частотної (б) характеристик фільтра низької чатоти

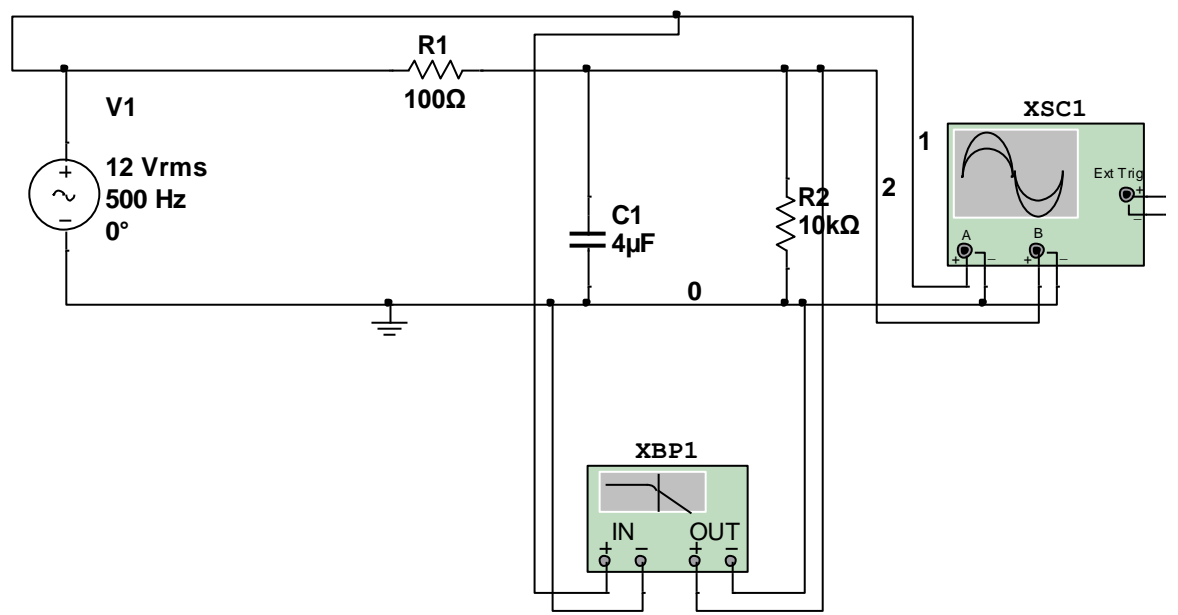

Рисунок 6.3 –Схема моделювання дослідження у Multisim 11.0

#### **6.2 Дослідження фільтрів високої чатоти**

- 1. Скласти Г- подібну схему фільтру згідно рис. 6.4.
- 2. Визначити частоту зрізу  $\omega_{3P}=1/RC$ ,  $f_{3P}=\omega_{3P}/2\pi$ .
- 3. Встановити на ґенераторі частоту 1 кГц.

4. Зменьшуючи частоту до 200 Гц побудуйте амплітудно-частотну  $(K(\omega)) = \frac{1}{\sqrt{1 + 1/\omega^2 R^2 C^2}}$  $\omega = \frac{1}{\sqrt{1-\frac{1}{1-\frac{1}{1-\frac{1$  $R^2C$ *K*  $\omega$  $\omega$ ) =  $\frac{ }{\sqrt{1+1}}$  $=$   $\frac{1}{\sqrt{2\pi}}$ ) та фазо –частотну ( *RC*  $\varphi(\omega) = \arctg \frac{1}{\omega RC}$ ) характеристики RC-

фільтра (табл. 6.2, рис. 6.5).

5. Проведіть моделювання дослідження у Multisim 11.0 згідно рис. 6.6 та зробіть висновки.

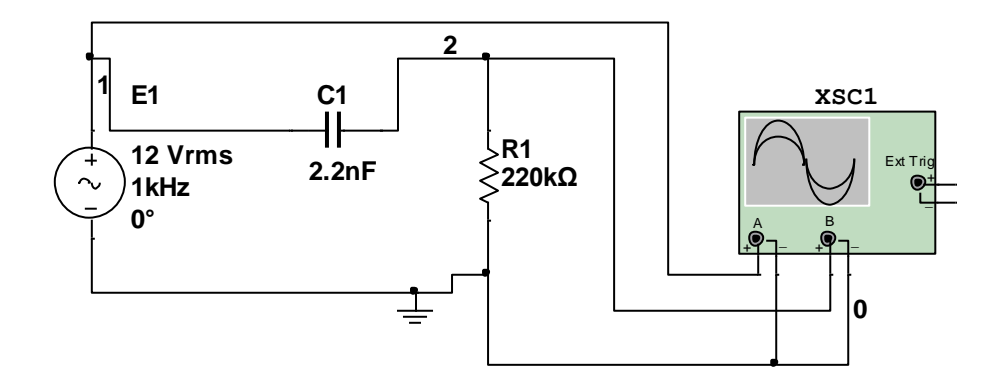

E1 - генератор частоти, XSC1-осцилограф Рисунок 6.4- Схема дослідної установки до ЛР12

Таблиця 6.2

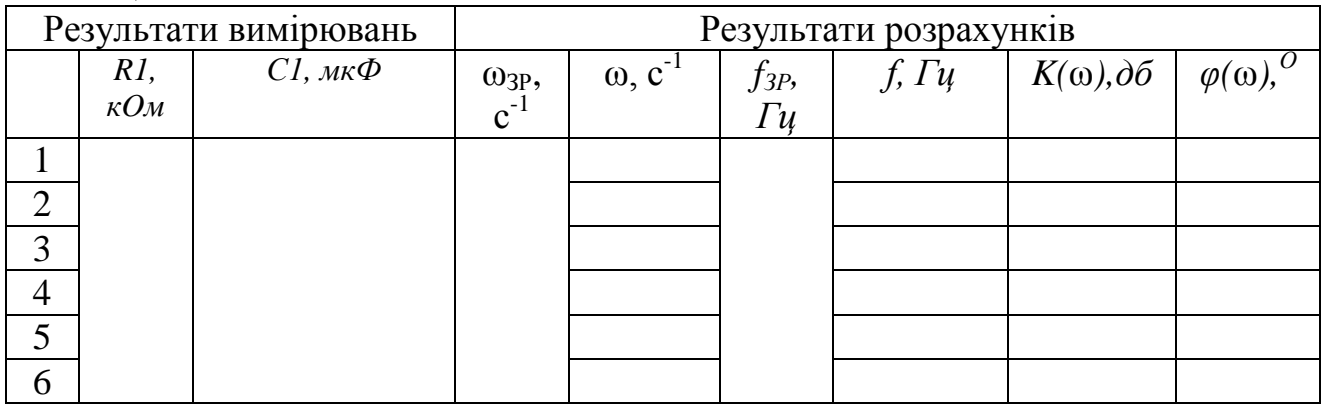

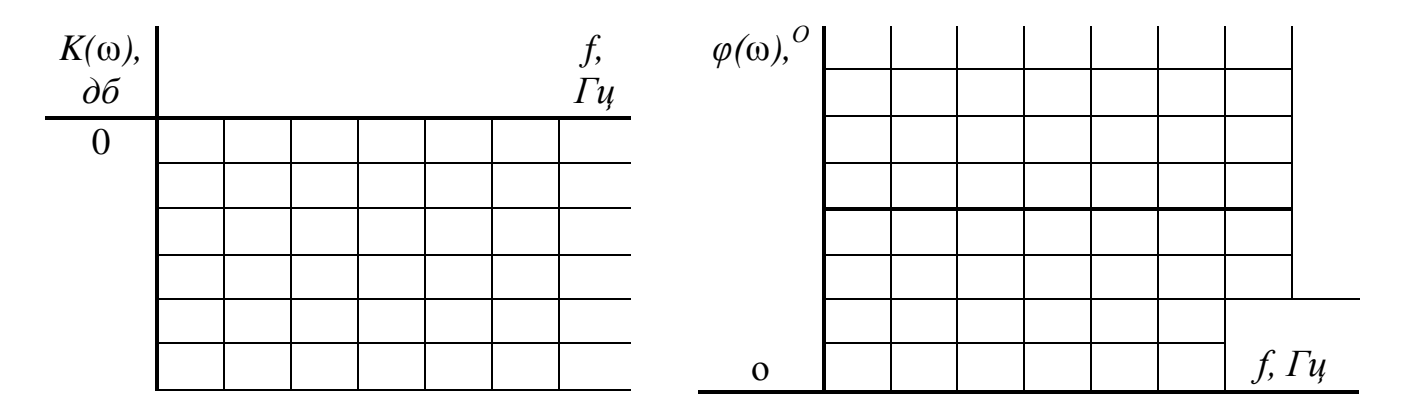

Рисунок 6.5 - Графіки амплітудно-частотної (а) та фазо -частотної (б) характеристик фільтра високої чатоти

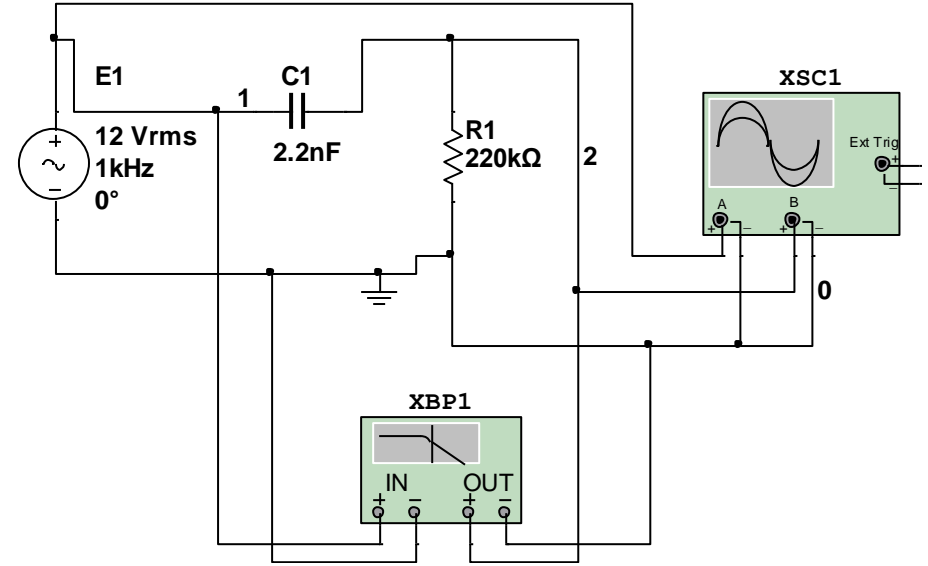

Рисунок 6.6 –Схема моделювання дослідження у Multisim 11.0

#### **Контрольні питання.**

- 1. Класифікація фільтрів.
- 2. Смуга пропускання та затримки фільтра низької частоти.
- 3. Смуга пропускання та затримки фільтра високої частоти.
- 4. Смуга пропускання та затримки смугового фільтра.
- 5. Смуга пропускання та затримки режекторного фільтра.

6. Амплітудно-частотна(АЧХ) та фазо – частотна (ФЧХ) характеристики RC фільтра низької частоти.

7. АЧХ та ФЧХ RC - фільтра високої частоти.

8. АЧХ та ФЧХ RC - смугового фільтра.

9. АЧХ та ФЧХ RC - режекторного фільтра.

- 10. LC фільтр низької частоти, та його параметри.
- 11. LC фільтр високої частоти, та його параметри.
- 12. LC смуговий фільтр, та його параметри.
- 13. LC режекторний фільтр, та його параметри.

# **7 ЛАБОРАТОРНА РОБОТА №7**

# **Тема роботи: Дослідження однофазного трансформатора**

**Мета роботи:** Визначення параметрів схеми заміщення однофазного трансформатора.

**Прилади та інструменти:** *однофазний трансформатор, мультиметр, ватметр, амперметр, лабораторний стенд К4822-2.*

#### **Порядок виконання роботи.**

1 Скласти схему згідно рис. 7.1.

2 Визначити коефіцієнт трансформації *k=U1/U2,* вимірявши значеня напруг на вході *U<sup>1</sup>* (XМM1) та виході *U<sup>2</sup>* (XМM3) трансформатора.

3 За показами вольтметра XМM1 й амперметра XМM2 знайти повний опір кола намагнічування  $z = \sqrt{r^2 + x^2} = U_1 / I_1$ .  $r^2 + x^2 = U_1 / I$ 

4 За показами ваттметра XWM1 й амперметра А2 знайти активний опір, що відображає втрати в сталі,  $r = P_1/I_1^2$ .

5 Визначити х з формул п.3 та 4. Результати занести в таблицю 7.1.

- 6 Скласти схему згідно рис. 7.2.
- 7 Виміряти  $U_{1\kappa}$ ,  $P_{1\kappa}$ ,  $I_{1\kappa}$  та  $I_{2\kappa}$ .

8 Знайти повний, активний та реактивний опора короткого замикання опір:

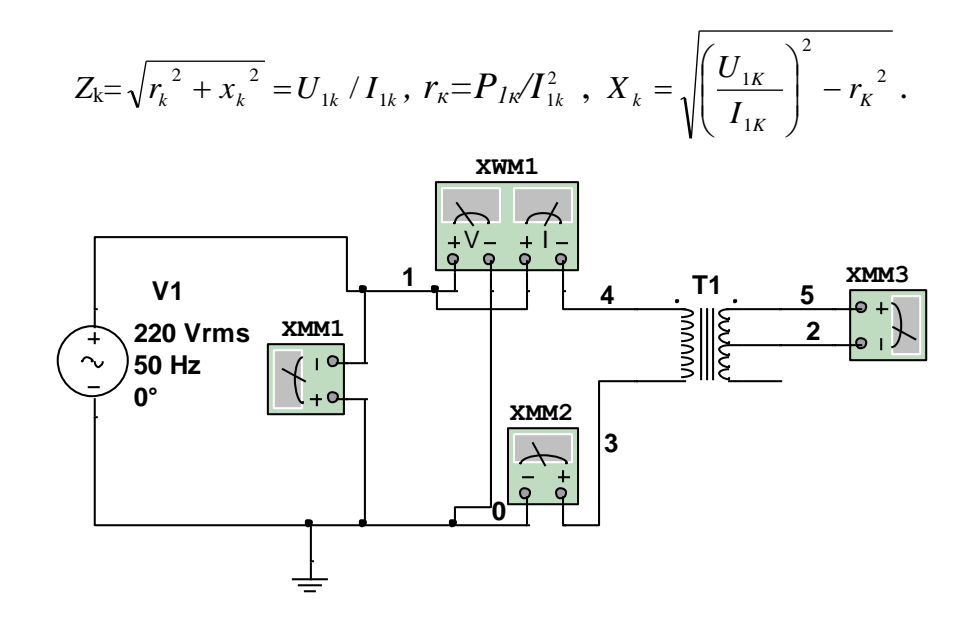

Т - трансформатор; XMM2 - амперметр, XWM1 - ватметр, XMM1, 3 вольтметр

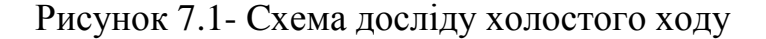

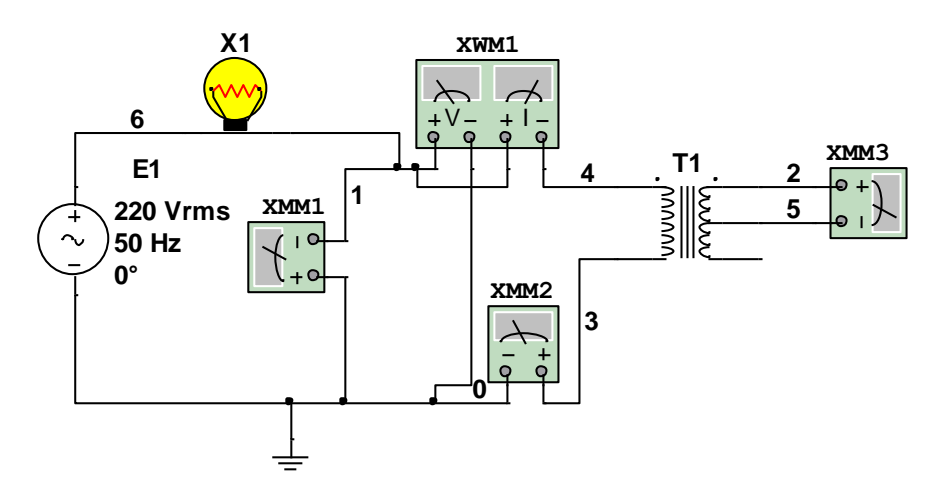

Т1 - трансформатор, XWM1 - ватметр, XMM1 - вольтметр, XMM2, 3- амперметри, X1 - лампа розжарювання

Рисунок 7.2- Схема досліду короткого замикання

Таблиця 7.1

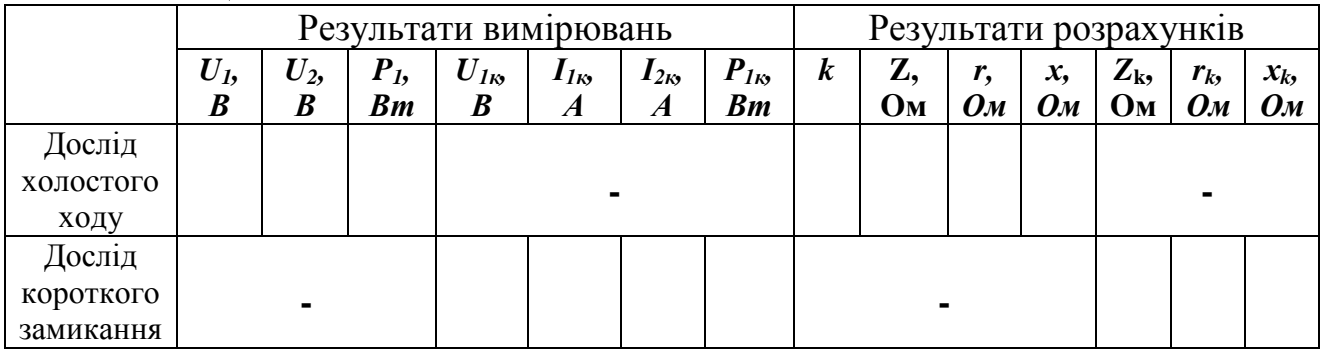

\_\_\_\_\_\_\_\_\_\_\_\_\_\_\_\_\_\_\_\_\_\_\_\_\_\_\_\_\_\_\_\_\_\_\_\_\_\_\_\_\_\_\_\_\_\_\_\_\_\_\_\_\_\_\_\_\_\_\_\_

Висновок\_\_\_\_\_\_\_\_\_\_\_\_\_\_\_\_\_\_\_\_\_\_\_\_\_\_\_\_\_\_\_\_\_\_\_\_\_\_\_\_\_\_\_\_\_\_\_\_\_\_\_\_\_\_\_\_

# **Контрольні питання.**

- 1. Принцип роботи трансформатора.
- 2. Коефіцієнт трансформації.
- 3. Схема заміщення трансформатора*.*
- 4. Дослід холостого ходу.
- 5. Дослід короткого замикання.
- 6. Номінальний режим роботи трансформатора.
- 7. Автотрансформатори.

# ЗАДАЧА 1.

Для електричної схеми, зображеної на рис 15.1, за вказаними в таблиці 15.1 параметрами необхідно виконати:

> накреслити схему для свого варіанту;  $1)$

визначте струми у вітках, використовуючи будь-який метод 2) розрахунку;

визначте потужності джерел, приймачів електричної енергії і  $3)$ потужність втрат всередині джерел;

складіть баланс потужностей.  $4)$ 

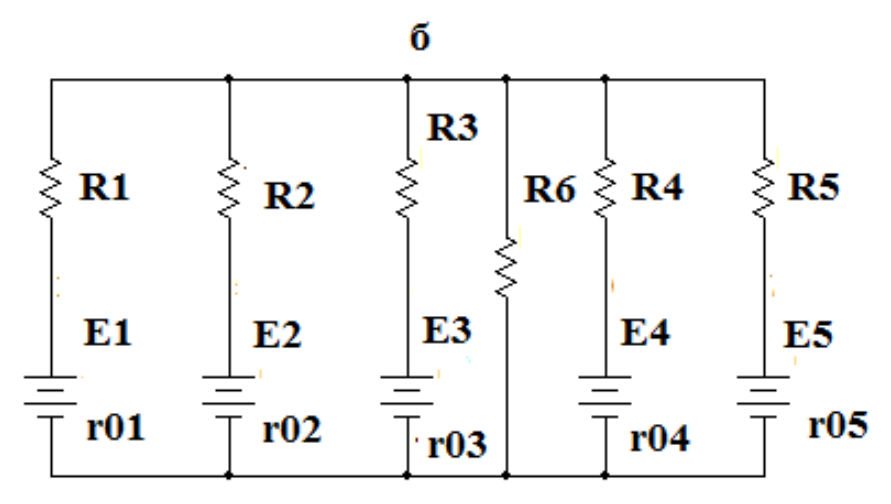

a

Рисунок 15.1

| 1 аолиця 15.1          |                          |                          |                          |                          |                          |                          |                          |                          |                          |                |
|------------------------|--------------------------|--------------------------|--------------------------|--------------------------|--------------------------|--------------------------|--------------------------|--------------------------|--------------------------|----------------|
|                        |                          | B                        | $\mathbf{A}$             | $\mathbf{P}$             |                          | $\mathbf{A}$             | $\mathbf H$              | T                        |                          |                |
|                        |                          |                          |                          |                          |                          |                          |                          |                          |                          |                |
| Назва                  | 1                        | $\overline{2}$           | 3                        | $\overline{4}$           | 5                        | 6                        | 7                        | 8                        | 9                        | 10             |
| параметру              |                          |                          |                          |                          |                          |                          |                          |                          |                          |                |
| $E_1, B$               | 90                       | $+$                      | $\overline{\phantom{a}}$ | 60                       | 70                       | $^{+}$                   | 80                       |                          | $\overline{\phantom{0}}$ | $+$            |
| $E_2, B$               | 60                       | 70                       | $+$                      |                          |                          | 90                       | $+$                      | 90                       |                          | -              |
| $E_3$ , $B$            | $+$                      | 50                       | 60                       | 90                       | $+$                      | $\overline{\phantom{0}}$ | $\overline{\phantom{0}}$ | $+$                      | 120                      |                |
| $E_4$ , $B$            | $\overline{\phantom{0}}$ | $\overline{\phantom{0}}$ | 30                       | $\overline{\phantom{0}}$ | 80                       | 60                       |                          |                          | $+$                      | 110            |
| $E_5$ , $B$            |                          | $\overline{\phantom{0}}$ | $\overline{\phantom{a}}$ | $+$                      |                          | $\overline{\phantom{a}}$ | 130                      | 60                       | 90                       | 100            |
| $r_{01}$ , Ом          | 0,1                      |                          | $\overline{\phantom{0}}$ | 0,1                      | 0,4                      | $\overline{\phantom{a}}$ | 0,2                      |                          | $\overline{\phantom{0}}$ |                |
| $r_{02}$ , $O_M$       | 0,2                      | 0,3                      | $\overline{\phantom{0}}$ | $\overline{\phantom{0}}$ | $\overline{\phantom{a}}$ | 0,3                      |                          | 0,1                      | $\overline{\phantom{0}}$ |                |
| $r_{03}$ Ом            | $\overline{\phantom{0}}$ | 0,2                      | 0,4                      | 0,3                      |                          | $\overline{a}$           | $\qquad \qquad -$        | $\overline{\phantom{0}}$ | 0,1                      |                |
| $r_{04}$ , Ом          | $\overline{\phantom{0}}$ | $\overline{\phantom{0}}$ | 0,4                      | $\overline{\phantom{0}}$ | 0,5                      | 0,3                      |                          |                          | $\overline{\phantom{0}}$ | 0,1            |
| $r_{05}$ , Ом          | $\overline{\phantom{0}}$ | -                        | $\overline{\phantom{0}}$ | $\overline{\phantom{0}}$ |                          | $\overline{\phantom{0}}$ | 0,1                      | 0,2                      | 0,3                      | 0,4            |
| $R_1$ , $OM$           | 9,9                      | 9                        | $\overline{\phantom{0}}$ | 9,9                      | 9,6                      | 9                        | 9,8                      |                          | $\overline{\phantom{0}}$ | 3              |
| $R_2$ , O <sub>M</sub> | 9,8                      | 9,7                      | 9                        | $\overline{\phantom{0}}$ | $\overline{\phantom{0}}$ | 9,7                      | 9                        | 9,9                      | $\overline{\phantom{0}}$ | $\overline{a}$ |
| $R_3$ , $OM$           | 8                        | 9,8                      | 9,6                      | 9,7                      | 9                        |                          | $\overline{\phantom{0}}$ | 9                        | 9,9                      |                |
| $R_4$ , $OM$           | $\overline{a}$           | $\overline{\phantom{0}}$ | 9,6                      | $\overline{\phantom{0}}$ | 9,5                      | 9,7                      | -                        | $\overline{a}$           | 9                        | 9,9            |
| $R_5$ , $OM$           |                          | -                        | $\overline{\phantom{0}}$ | 9                        |                          | $\overline{a}$           | 9,9                      | 9,8                      | 9,7                      | 9,6            |
| $R_6$ , $OM$           | 10                       | 10                       | 10                       | 10                       | 10                       | 10                       | 10                       | 10                       | 10                       | 10             |
|                        |                          |                          |                          |                          |                          |                          |                          |                          |                          |                |

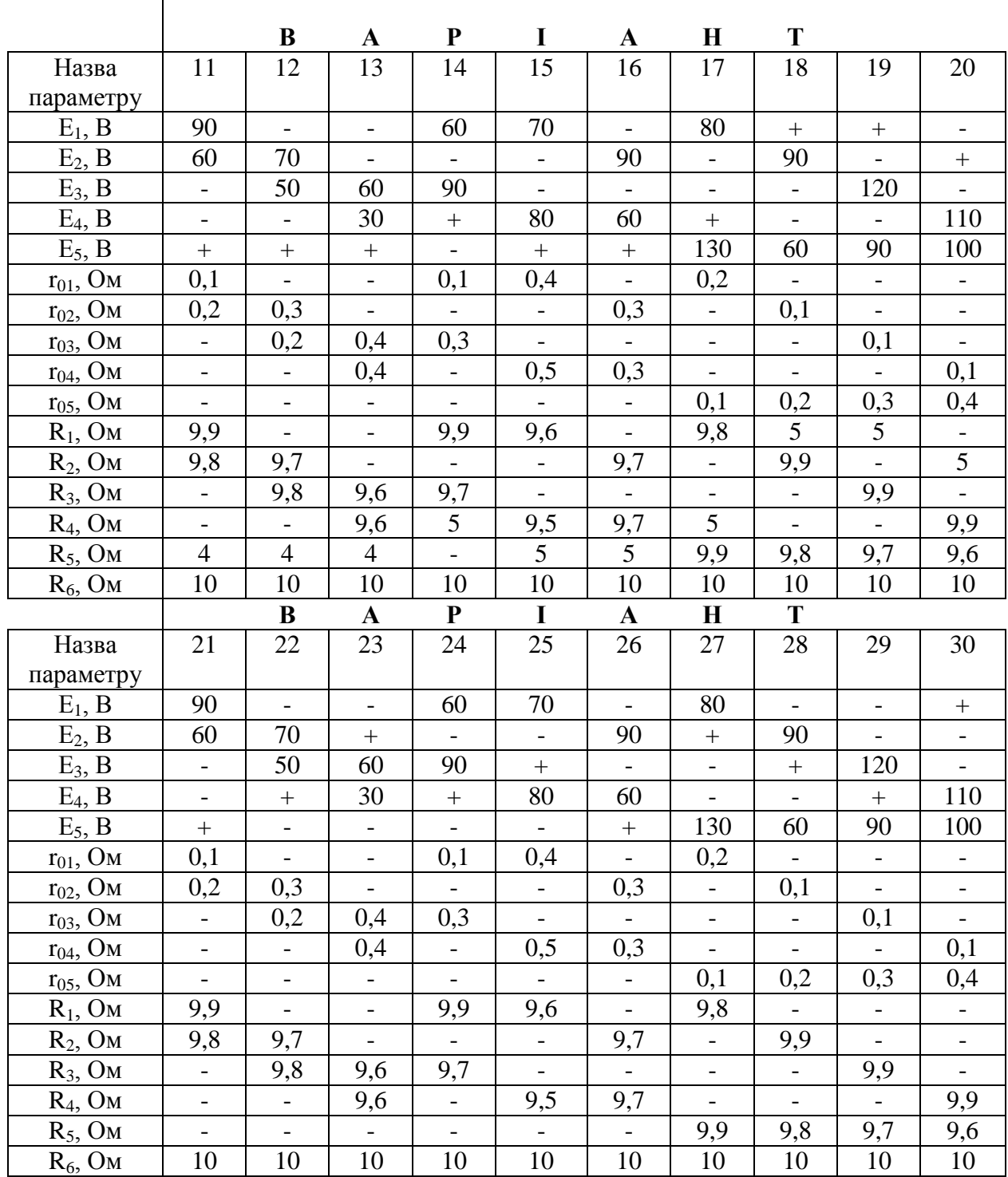

Примітка. В таблиці 1 використовуються умовні позначення: + - джерело е.р.с. відсутнє, коло замкнене накоротко; - -елемент відсутній, коло розімкнене.

#### вузлової напруги. Рішення методом задачі

1. Визначаються провідності віток

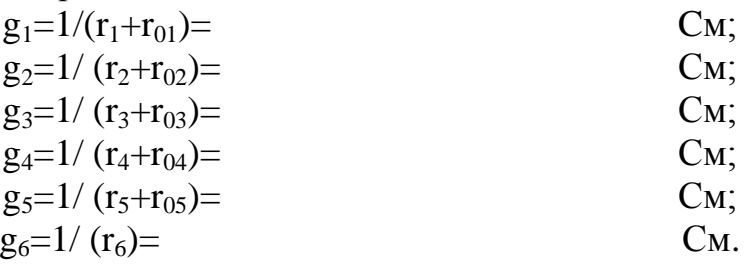

2. *Визначається вузлова напруга* U=(E1g1+E2g2+E3g3+E4g4+E5g5)/(g1+g2+g3+g4+g5+g6+g7)=

 $=$ 

3*. Направимо струми у всіх вітках схеми від вузла а до вузла б*. За законом Ома струми в вітках визначаються в такий спосіб:

$$
I_1 = \frac{E_1 - U}{R_1 + r_{01}} = (E_1 - U)g_1 =
$$
  
\n
$$
I_2 = \frac{E_2 - U}{R_2 + r_{02}} = (E_2 - U)g_2 =
$$
  
\n
$$
I_3 = \frac{E_3 - U}{R_3 + r_{03}} = (E_3 - U)g_3 =
$$
  
\n
$$
I_4 = \frac{E_4 - U}{R_4 + r_{04}} = (E_4 - U)g_4 =
$$
  
\n
$$
I_5 = \frac{E_5 - U}{R_5 + r_{05}} = (E_5 - U)g_5 =
$$
  
\n
$$
I_6 = \frac{-U}{R_6} = -Ug_6 =
$$

Перевіряємо рішення задачі за першим правилом Кірхгофа:  $I_1 + I_2 + I_3 + I_4 + I_5 + I_6 = 0.$ 

$$
I_1 + I_2 + I_3 + I_4 + I_5 + I_6 =
$$

Струми визначені правильно.

4. *Визначаються потужності:*

джерел енергії:

$$
P_{E1} = E_1 I_1 =
$$
  
\n
$$
P_{E2} = E_2 I_2 =
$$
  
\n
$$
P_{E3} = E_3 I_3 =
$$
  
\n
$$
P_{E4} = E_4 I_4 =
$$
  
\n
$$
P_{E5} = E_5 I_5 =
$$

потужності приймачів електричної енергії;

 $= I_6^2 R_6^2$  $= I_5^2 R_5 =$  $= I_4^2 R_4 =$  $= I_3^2 R_3 =$  $= I_2^2 R_2 =$  $= I_1^2 R_1 =$ 2  $P_6 = I_6^2 R$ 2  $P_5 = I_5^2 R$ 2  $P_4 = I_4^2 R$ 2  $P_3 = I_3^2 R$ 2  $P_2 = I_2^2 R$ 2  $P_1 = I_1^2 R$ 

потужності втрат усередині джерел:

$$
P_{01} = I_2^1 r_{01} =
$$
  
\n
$$
P_{02} = I_2^2 r_{02} =
$$
  
\n
$$
P_{03} = I_3^2 r_{03} =
$$
  
\n
$$
P_{04} = I_4^2 r_{04} =
$$
  
\n
$$
P_{05} = I_5^2 r_{05} =
$$

Складається баланс потужностей (відповідно до закону збереження енергії сума потужностей джерел дорівнює сумі потужностей приймачів электричної енергії плюс втрати потужності усередині джерел):

$$
P_{E1} + P_{E2} + P_{E3} + P_{E4} + P_{E5} = P_1 + P_2 + P_3 + P_4 + P_5 + P_6 + P_{01} + P_{02} + P_{03} + P_{04} + P_{05};
$$

#### **ЗАДАЧА 2**

До генератора змінного струму з напругою  $u = U_m \sin (\omega t \pm \psi)$  і частотою *f*=50 *Гц* підключені послідовно котушки з активним опором *r*, індуктивністю *L* і конденсатором ємністю *С*. Значення параметрів приведені в таблиці 15.2. Схема електричного кола представлена на рисунку 15.2

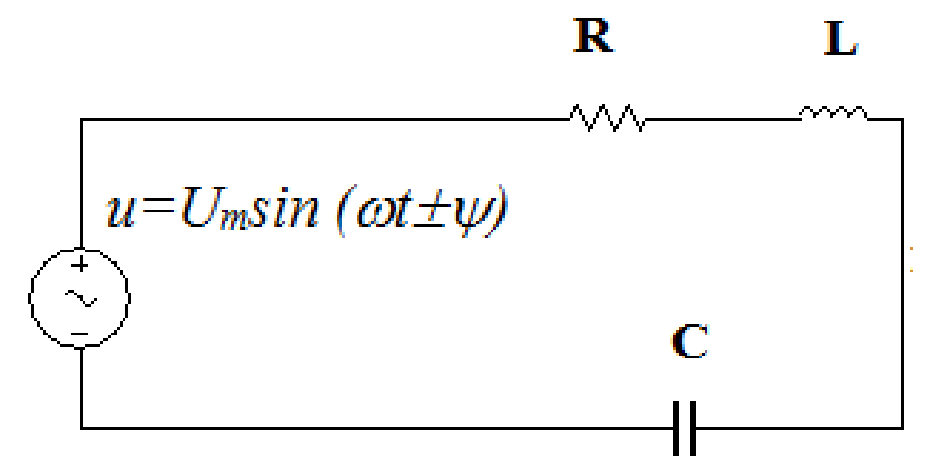

Рисунок 15.2 - Схема електричного кола

Bизначте:

- діюче значення прикладеної напруги;
- струм в електричному колі;
- активну, реактивну та повну потужності котушки, конденсатора і всього кола;
- активну, реактивну і ємнісну складові напруги;
- побудуйте векторну діаграму напруг.

Таблиця 15.2

|                         |                                | B                              | $\mathbf A$                      | $\mathbf P$                    | I                               | $\mathbf A$                     | $\mathbf H$                     | T                              |                                 |                                          |
|-------------------------|--------------------------------|--------------------------------|----------------------------------|--------------------------------|---------------------------------|---------------------------------|---------------------------------|--------------------------------|---------------------------------|------------------------------------------|
| Назва<br>пара-<br>метру | 31                             | 32                             | 33                               | 34                             | 35                              | 36                              | 37                              | 38                             | 39                              | 40                                       |
| U, B                    | $u=310.2 \sin(314t-36^\circ)$  | $u=930.6 \sin(314t-36^\circ)$  | $u=535.8 \sin(314t-27^{\circ})$  | $u=179 \sin(314t+27^{\circ})$  | $u=310.2 \sin(314t+27^{\circ})$ | $u=535.8 \sin(314t+15^{\circ})$ | $u=930.6 \sin(314t+27^{\circ})$ | $u=179 \sin(314t+27^{\circ})$  | $u=310.2 \sin(314t+27^{\circ})$ | $u=535.8 \sin(314t+27^{\circ})$          |
| R, OM                   | 40                             | 20                             | $80\,$                           | $\,8\,$                        | 16                              | 32                              | 64                              | $40\,$                         | $20\,$                          | $10\,$                                   |
| $L, M\Gamma$            | 95                             | 47                             | 191                              | 19                             | 38                              | 95                              | 152                             | 95                             | 47                              | 23                                       |
| $C$ , мк $\Phi$         | 53                             | 106                            | 169                              | 169                            | 848                             | 153                             | 212                             | 339                            | 678                             | 356                                      |
|                         |                                | $\bf{B}$                       | $\mathbf A$                      | ${\bf P}$                      | $\mathbf I$                     | $\mathbf A$                     | $\mathbf H$                     | $\mathbf T$                    |                                 |                                          |
| Назва<br>пара-<br>метру | 41                             | 42                             | 43                               | $44\,$                         | 45                              | 46                              | 47                              | $\sqrt{48}$                    | 49                              | 50                                       |
| $\overline{U, B}$       | $u=310.2 \sin(314t+36^\circ)$  | $u=930.6 \sin(314t+36^\circ)$  | $u=535.8 \sin(314t+ 27^{\circ})$ | $u=179 \sin(314t-27^{\circ})$  | $u=310.2 \sin(314t-27^{\circ})$ | $u=535.8 \sin(314t-15^\circ)$   | $u=930.6 \sin(314t-27^{\circ})$ | $u=179 \sin(314t-27^{\circ})$  | $u=310.2 \sin(314t-27^{\circ})$ | $\sin(314t - 27^{\circ})$<br>$u = 535.8$ |
| $R$ , Ом                | 40                             | $\overline{20}$                | 80                               | $8\,$                          | 16                              | 32                              | 64                              | 40                             | 20                              | $10\,$                                   |
| $L, M$ Г                | 95                             | 47                             | 191                              | 19                             | 38                              | 95                              | 152                             | 95                             | 47                              | 23                                       |
| $C$ , мк $\Phi$         | 53                             | 106                            | 169                              | 169                            | 848                             | 153                             | 212                             | 339                            | 678                             | 356                                      |
|                         |                                | B                              | $\mathbf A$                      | $\mathbf P$                    | $\mathbf I$                     | $\mathbf A$                     | $\mathbf H$                     | T                              |                                 |                                          |
| Назва<br>пара-<br>метру | 51                             | 52                             | 53                               | 54                             | 55                              | 56                              | 57                              | 58                             | 59                              | $60\,$                                   |
| $\overline{U, B}$       | $u=180 \sin (314t - 36^\circ)$ | $u=120 \sin (314t-36^{\circ})$ | $u=200 \sin (314t - 27^{\circ})$ | $u=380 \sin (314t+27^{\circ})$ | $u=600 \sin (314t+27^{\circ})$  | $u=700 \sin (314t+15^{\circ})$  | $u=400 \sin (314t+27^{\circ})$  | $u=500 \sin (314t+27^{\circ})$ | $u=4000 \sin (314t+27^{\circ})$ | $u=180 \sin(314t+27^{\circ})$            |
| R, OM                   | $10\,$                         | $20\,$                         | $80\,$                           | $8\,$                          | $16\,$                          | $\overline{32}$                 | 64                              | $40\,$                         | $20\,$                          | $10\,$                                   |

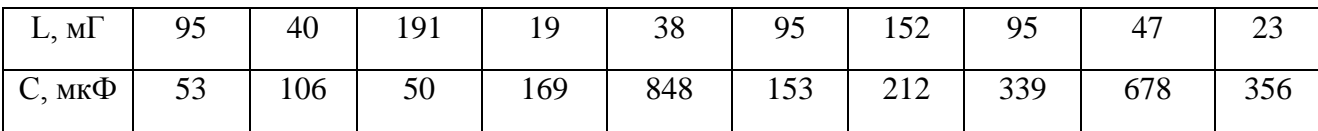

#### **Рішення задачі**

- 1*. 3 формули напруги*  $u = U_m \sin(\omega t \pm \psi)$ *:*
- $U_m =$
- $\omega =$
- $\psi =$
- 2. *Діюче значення напруги*

$$
U = \frac{U_m}{\sqrt{2}} =
$$

- 1. *Реактивний індуктивний опір*
- $X_L = \omega L =$ *2. Реактивний ємнісний опір*

$$
X_c = \frac{1}{\omega C} =
$$

5.*Повний опір котушки*

$$
Z_K = \sqrt{r^2 + x_L^2} =
$$

9. *Повний опір усього кола*

$$
Z = \sqrt{r^2 + (X_L - X_C)^2} =
$$

*10.Коефіцієнти потужності котушки і всього кола*

$$
\cos \varphi_K = \frac{r}{Z_K} =
$$

$$
\cos \varphi = \frac{r}{Z} =
$$

8.*Струм в електричному колі*

$$
I = \frac{U}{Z} =
$$

# *11.Активна, реактивна і повна потужності котушки*

 $P = I^2 R =$ 

- $Q_L = I^2 X_L =$
- $S_L = I^2 Z_K =$

10. *Активна, реактивна і повна потужності конденсатора*:

*Рс=0.*

У конденсаторі активна потужність дорівнює нулю, тоді реактивна потужність дорівнює повній потужності і визначається:

$$
Q_C = S_C = I^2 X_C =
$$

11. *Активна, реактивна і повна потужності всього кола:*

 $P = I^2 R =$ 

 $Q = I^2(X_L - X_C) =$ 

12. *Активна, реактивна і повна складові напруг:*

$$
U_a = IR =
$$

$$
U_L = IX_L =
$$

 $U_c = IX_c =$ 

$$
U = IZ =
$$

13 *Побудова векторної діаграми напруг і струму.*

Для побудови векторної діаграми напруг вибираються масштаби струму і напруг.

 $P = I^2 R =$ <br>  $Q_L = I^2 X_L =$ <br>  $S_L = I^2 Z_K =$ <br>
10. *Активна, реактивна і повна потук*ність<br>
Дре-д.<br>
У конденсаторі активна потужність дорівноє повній потуже<br>
жність дорівноє повній потуже<br>  $Q_C = S_C = I^2 X_C =$ <br>
11. *Активна, реактивна і* Масштаб струму *m<sup>І</sup>* = \_\_\_А/см, масштаб напруг, *mu*=\_\_\_\_В/см. Визначаються величини векторів напруг і струмів:

$$
U_R = \frac{U_R}{m_U} =
$$
  

$$
U_L = \frac{U_L}{m_U} =
$$
  

$$
U_C = \frac{U_C}{m_U} =
$$
  

$$
U = \frac{U}{m_U} =
$$
  

$$
I = \frac{I}{m_I} =
$$

Побудову векторної діаграми починаємо з вектора струму Ī, який відкладаємо на горизонтальній осі. Оскільки активна складового вектора напруги  $\bar{U}_R$  співпадає з вектором струму  $\bar{I}$ , то вектор  $\bar{U}_R$  також відкладаємо по горизонтальній осі.

З кінця вектора активної складової напруги  $\bar{U}_R$  в бік випередження на 90° розміщуємо вектор індуктивної складової напруги  $\bar{U}_L$ , а з його кінця в бік відставання на 90º від вектора струму Ī відкладаємо вектор ємнісної складової напруги  $\bar{U}_{c}$ . З'єднаємо кінець вектора ємнісної складової напруги  $\bar{U}_{c}$ з початком вектора активної складової напруги  $\bar{U}_R$ , отримуємо вектор прикладеної напруги  $\overline{U}$ . Векторна діаграма показана на рис.15.3

#### **ЗАВДАННЯ 3**

Для ідеалізованого кола з послідовним з'єднанням активного опору *R*, індуктивності *L* та ємності *C* (рис.15.4) визначити:

1) резонансну частоту  $\omega_p$ ,  $f_p$ ;

*2)* опір резистора *R*, при якому добротність контура *Q=*10;

*3)* для визначеного опору *R*, побудувати на одному графіку залежності  $R=f(\omega)$ ,  $X_c = f(\omega)$ ,  $X_l = f(\omega)$ ,  $Z = f(\omega)$ , а на іншому – резонансні криві  $u_{\alpha}x_{z}$ *f*( $\omega$ ), *i*= *f*( $\omega$ ) та  $\varphi$ = *f*( $\omega$ ), при діапазоні частот від 0 до 2 $\omega$ *р*.

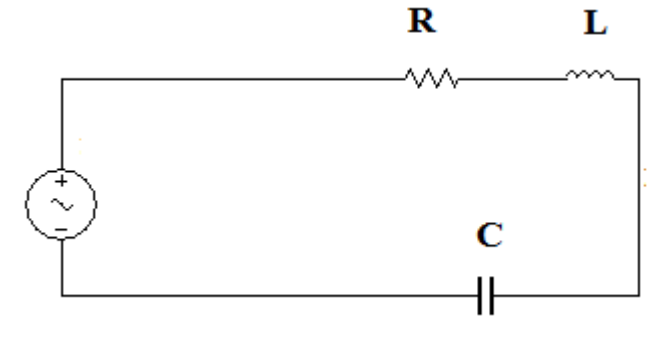

Рисунок 15.4

*Примітка: графіки виконати на міліметровому папері.* Варіанти завдань подані в таблиці 15.3

| $N_2$  | C,             | $L, \Gamma$ H | $N_2$  | $\mathcal{C},$ | $L, \Gamma$ H | $N_2$    | C,  | $L, \Gamma$ H |
|--------|----------------|---------------|--------|----------------|---------------|----------|-----|---------------|
| варіан | мкФ            |               | варіан | мкФ            |               | варіанту | мкФ |               |
| Ty     |                |               | Ty     |                |               |          |     |               |
| 61     | 3              | 0,3           | 71     | 11             | 0,2           | 81       | 21  | 0,1           |
| 62     | $\overline{2}$ | 0,2           | 72     | 12             | 0,3           | 82       | 22  | 0,2           |
| 63     | 1              | 0,1           | 73     | 13             | 0,4           | 83       | 23  | 0,3           |
| 64     | 4              | 0,4           | 74     | 14             | 0,5           | 84       | 24  | 0,4           |
| 65     | 5              | 0,5           | 75     | 15             | 0,6           | 85       | 25  | 0,5           |
| 66     | 6              | 0,6           | 76     | 16             | 0,7           | 86       | 26  | 0,6           |
| 67     | 7              | 0,7           | 77     | 17             | 0,8           | 87       | 27  | 0,7           |
| 68     | 8              | 0,8           | 78     | 18             | 0,9           | 88       | 28  | 0,8           |
| 69     | 9              | 0,9           | 79     | 19             | 0,1           | 89       | 29  | 0,9           |
| 70     | 10             |               | 80     | 20             |               | 90       | 30  |               |

Таблиця 15.3

#### **ЗАВДАННЯ 4**

Розробити схему та побудувати амплітудно-частотну та фазо-частотну характеристики RC – фільтра за даними таблиці 15.4.

Провести моделювання розробленої схеми.

Таблиця 15.4.

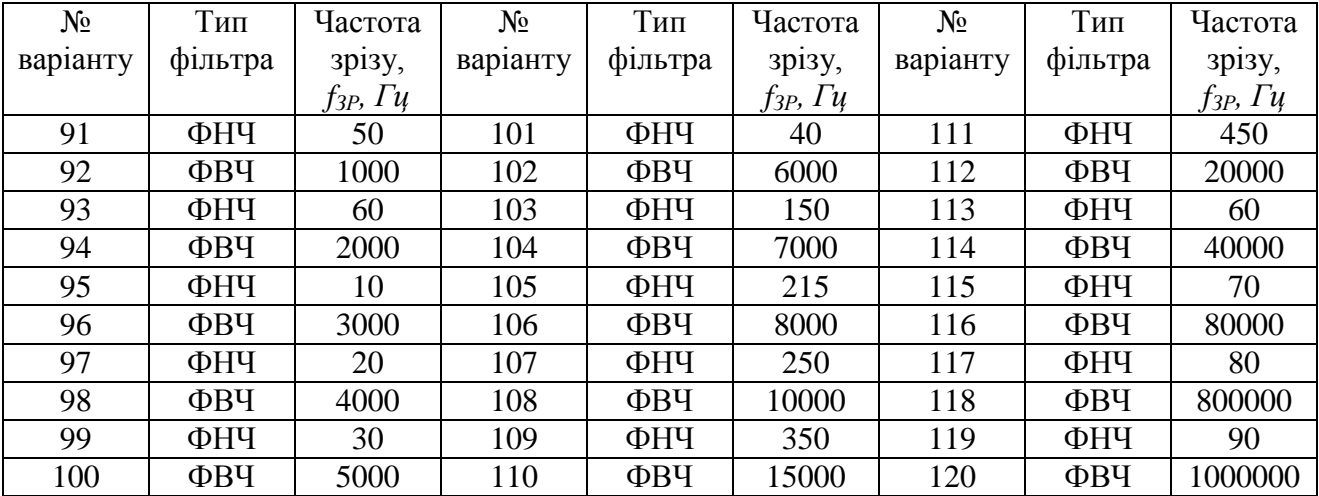

*Примітка: графіки виконати на міліметровому папері.*

#### **Список використаних джерел**

1. Трембач Р.Б. Теорія електричних та магнітних кіл. [Текст] Навчальний посібник/ Р.Б. Трембач – Тернопіль: ТНЕУ, 2015 – 263с.

2. Євдокимов Ф.Е. Теоретичні основи електротехніки [Текст]: підручник / Ф.Е. Євдокимов. – Київ, Донецьк: Вища школа, 1983. - 448 с.

3. Бойко В.С. Теоретичні основи електротехніки [Текст]: підручник у 3-х т./ В.С. Бойко, В.В. Бойко, Ю.Ф. Видолоб та ін.// За заг. ред. І.М. Чиженка, В.С.

Бойка. – К.: ІВЦ «Видавництво «Політехніка», 2004. – Т.1: Усталені режими лінійних електричних кіл із зосередженими параметрами. – 272с.

4. Бойко В.С. Теоретичні основи електротехніки [Текст]: підручник у 3-х т./ В.С. Бойко, В.В. Бойко, Ю.Ф. Видолоб та ін.// За заг. ред. І.М. Чиженка, В.С. Бойка. – К.: НТУУ «КПІ», 2008. – Т.2: Перехідні процеси у лінійних електричних колах із зосередженими параметрами. Нелінійні та магнітні кола.– 224с.

5. Булашенко А. В. Перехідні процеси у лінійних електричних колах із зосередженими параметрами [Текст]: Навчальний посібник. А.В. Булашенко, М.І.Ястребов – Київ:Вид-во «Політехніка», 2011. – 153 с.Перхач В.С. Теоретична електротехніка.- Львів, Каменяр, 1992.

6. Нейман Л.Р., Демирчян К.С. ТОЭ.- Москва, Энергоатомиздат, 1986.

7. Internet : [http://www.intsyseurope.fr/ElectronicsWorkbench/ facts.html.](http://www.intsys-europe.fr/ElectronicsWorkbench/facts.html)

8. Шабатура Ю.В., Присяжнюк В.В. Використання комп'ютерів у дослідженні електронних систем - Вінниця: ВДТУ, 2000.- 107с.

9. Теоретические основы электротехники. Методические указания, типовые задачи и задания по курсу для студентов общетехнических факультетов высших учебных заведений. Кол.авторов. – К.: Вища школа, 1973, 216с.

10. Сборник специализированных задач по курсу ТОЕ для ЭЭФ./ Под ред. К.С. Демирчяна.-М.: Моск. Энерг. Ин-т, 1987.- 52с

11. Теорія електричних кіл. Інструкції до лабораторних робіт для студентів спеціальності 6.091500 «Комп'ютерні системи і мережі». Укл. Трембач Р.Б., Паздрій І.Р., Загороднюк А.В.− Тернопіль, ТДЕУ, 2006.-36с.

12. Теорія електричних кіл. Контрольні завдання та методичні вказівки до розрахунково – графічної роботи студентів заочної форми навчання спеціальності 6.091500 «Комп'ютерні системи і мережі». Укл. Трембач Р.Б., Загороднюк А.В.− Тернопіль, ТДЕУ, 2005, 21с.

13. Паначевський Б.І., Свергун Ю.Ф. Загальна електротехніка. – К.:Каравела, 2004.-440с.

14. Бессонов Л.А. Теоретические основы электротехники. Электрические цепи: учебник.- М.: Гардарики, 2002–640 с

15. Теорія електричних та магнітних кіл: конспект лекцій у п'яти частинах / Укладач А.В. Булашенко. – Суми:Вид-во Сумського ДУ, 2010. – Ч. 5.  $-157c$ .

16. Титаренко М.В. Електротехніка: Навчальний посібник для студентів інженерно-технічних (не електротехнічних) спеціальностей вузів.- К.: Кондор, 2009-240с.